# beyond 3rd edition bullet points

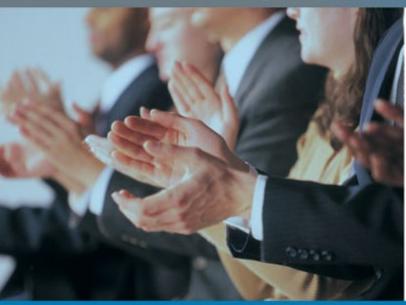

Using Microsoft

PowerPoint

to create

presentations that
inform, motivate,
and inspire

CLIFF ATKINSON

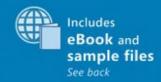

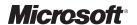

# Beyond Bullet Points, 3rd Edition

Using Microsoft<sup>®</sup> PowerPoint<sup>®</sup> to Create Presentations That Inform, Motivate, and Inspire

**CLIFF ATKINSON** 

PUBLISHED BY Microsoft Press A Division of Microsoft Corporation One Microsoft Way Redmond, Washington 98052-6399

Copyright © 2011 by Cliff Atkinson

All rights reserved. No part of the contents of this book may be reproduced or transmitted in any form or by any means without the written permission of the publisher.

Library of Congress Control Number: 2011923735

ISBN: 978-0-7356-2735-2

2345678910M654321

Printed and bound in the United States of America.

Microsoft Press books are available through booksellers and distributors worldwide. For further information about international editions, contact your local Microsoft Corporation office or contact Microsoft Press International directly at fax (425) 936-7329. Visit our Web site at www.microsoft.com/mspress. Send comments to mspinput@microsoft.com.

Microsoft and the trademarks listed at http://www.microsoft.com/about/legal/en/us/IntellectualProperty/ Trademarks/EN-US.aspx are trademarks of the Microsoft group of companies. All other marks are property of their respective owners.

The example companies, organizations, products, domain names, e-mail addresses, logos, people, places, and events depicted herein are fictitious. No association with any real company, organization, product, domain name, e-mail address, logo, person, place, or event is intended or should be inferred.

This book expresses the author's views and opinions. The information contained in this book is provided without any express, statutory, or implied warranties. Neither the authors, Microsoft Corporation, nor its resellers, or distributors will be held liable for any damages caused or alleged to be caused either directly or indirectly by this book.

Acquisitions Editor: Kim Spilker

Developmental Editor: Valerie Woolley

Project Editor: Valerie Woolley Editorial Production: Waypoint Press

Copy Editor: Roger LeBlanc

Cover: Twist

The images used in the following figures are copyright © iStockphoto.com and the artist. For more information about an image, enter the file number in the Search box at the iStockphoto.com website.

1-8: Building, #2201015; 1-9: Gavel and flag, #804982; 1-10: Money, #2557065; 1-12: Prescription, #2996720 X-Ray, #1231514; 2-14: PDA, #12816202; 6-14: Magnifying glass, #307057; 8-4: Clipboards, #576498, #3793238, #3831334; 8-5: Clipboard, #1825380; 8-6: Toolbox, #1459715 Charts, #2168557; 8-9: Brain, #2565668; 8-16: Light bulb, #8315449 Stopwatch, #13901118 Money, #5509580; 8-19: Closed sign, #10507982; 10-8: Racers, #2158582 Stopwatch, #2208715 Hurdle, #3272327 Racetrack, #2548145; 10-12: Calendar, #3513709 Monitor, #496871 Checklist, #223288; 10-13: Paper, #773703 Org Chart, #815535 Buildings, #976238 Yoga pose, #1850531; 10-19: Oil well, #3418353 Adding machine ribbon, #877076 Spreadsheet, #926275 No Sale, #3627711 Money tray, #1886778; 10-21: People, #141425 Cars, #3146730 Taxis, #506002 Airplane, #829923; 10-22: People, #340892 Map, #2497505; 10-25: Watch, #590167 Gears, #2748397; 10-29: DNA, #129259; 10-33: Dartboard, #2669473 Darts, #3483998 Credit card, #2140018 Calculator, #3328335 Percentages, #3211485; E-4: People, #450125

# **Contents**

|           | Acknowledgments                                                                                                    | xii |
|-----------|----------------------------------------------------------------------------------------------------|-----|
|           | Introduction                                                                                                    | XI  |
|           | Your Companion eBook                                                                                                  | XV  |
| Chapter 1 | The Perfect PowerPoint Storm                                                                                          | 1   |
|           | Stepping onto the Media Stage                                                                                         | 4   |
|           | <ul><li>A Singular Story</li></ul>                                                                                    | 6   |
|           | ■ The Heart of the Problem                                                                                            | 9   |
|           | ■ Distilling the Essence                                                                                              | 12  |
|           | Mixing Mediums                                                                                                    | 13  |
|           | ■ Fade to Gray                                                                                                    | 15  |
|           | ■ Stark Choices                                                                                                    | 16  |
|           | Winds of Change                                                                                                    | 17  |
|           | ■ The Power of BBP in Your Hands                                                                                      | 18  |
| Chapter 2 | Realigning Our PowerPoint Approach with the Research                                                                  | 19  |
|           |                                                                                                    |     |
|           | ■ Three Bedrock Tools of PowerPoint                                                                                   | 19  |
|           | <ul> <li>Realignment 1: Use Slide Sorter View to Manage<br/>the Volume of Information in Your Presentation</li> </ul> | 21  |
|           | In Search of "Research Reality"                                                                                       | 22  |
|           | Research Reality 1: You Have to Respect the                                                                           |     |
|           | Limits of Working Memory                                                                                              | 23  |

What do you think of this book? We want to hear from you!

Microsoft is interested in hearing your feedback so we can continually improve our books and learning resources for you. To participate in a brief online survey, please visit:

microsoft.com/learning/booksurvey

|           | BBP Respects the Limits of Working Memory                                                                | 29 |
|-----------|----------------------------------------------------------------------------------------------------|----|
|           | The Old Way Ignores the Limits of Working Memory                                                         | 31 |
|           | <ul> <li>Realignment 2: Use Notes Page View to<br/>Synchronize What You Show and What You Say</li> </ul> | 33 |
|           | Research Reality 2: You Have to Address the Two Channels                                                 | 34 |
|           | BBP Addresses the Two Channels                                                                           | 35 |
|           | The Old Way Addresses Only One Channel                                                                   | 38 |
|           | Realignment 3: Use Normal View to Guide Attention<br>on the Screen                                       | 42 |
|           | Research Reality 3: You Have to Guide Attention                                                          | 43 |
|           | BBP Guides Attention                                                                                     | 43 |
|           | The Old Way Does Not Guide Attention                                                                     | 45 |
|           | ■ A Well-Trained Tool                                                                                    | 48 |
| Chapter 3 | Building a Foundation with the                                                                           |    |
|           | BBP Story Template                                                                                       | 49 |
|           | What Does the Road Ahead Look Like?                                                                      | 50 |
|           | Sewing Up Understanding with BBP                                                                         | 51 |
|           | The Heart and Brain of BBP: The Story Template                                                           | 51 |
|           | The Built-in Story Structure                                                                             | 52 |
|           | Theory Becomes Practical                                                                                 | 55 |
|           | Step 1: Choose a Story Thread and a Pattern to Follow                                                    | 57 |
|           | Step 2: Pull Through What's Most Important First                                                         | 59 |
|           | Step 3: Guide the Visual and Verbal Strands with                                                         |    |
|           | Your Storyboard                                                                                          | 61 |
|           | Sketching the First Five Slides                                                                          | 62 |
|           | Sketching the Rest of the Slides                                                                         | 63 |
|           | Applying Custom Layouts                                                                                  | 64 |
|           | Adding Graphics to the First Five Slides                                                                 | 66 |
|           | Adding Graphics to the Rest of the Slides                                                                | 66 |
|           | Stepping into the Screen                                                                                 | 67 |

|           | Presenting in Multiple Views                                                                                           | 68 |
|-----------|----------------------------------------------------------------------------------------------------|----|
|           | Presenting with a Tablet PC                                                                                            | 69 |
|           | Presenting Online                                                                                                    | 70 |
|           | Documenting the Experience                                                                                             | 70 |
|           | Getting Started with the BBP Story Template                                                                            | 71 |
|           | <ul> <li>Writing Headlines Using Three Ground Rules</li> <li>Rule 1: Write Concise, Complete Sentences with</li> </ul> | 72 |
|           | a Subject and a Verb in Active Voice                                                                                   | 72 |
|           | Rule 2: Be Clear, Direct, Specific, and Conversational                                                                 | 73 |
|           | Rule 3: Link Your Ideas Across Cells                                                                                   | 74 |
| Chapter 4 | Planning Your First Five Slides                                                                                        | 75 |
|           | ■ What Will You Show, Say, and Do in the First                                                                         |    |
|           | Five Slides?                                                                                                    | 76 |
|           | Starting with the Title and Byline                                                                                     | 77 |
|           | ■ Choosing a Story Thread                                                                                              | 78 |
|           | Orienting the Audience with the Setting Headline                                                                       | 78 |
|           | Interesting the Audience with the Role Headline                                                                        | 80 |
|           | Engaging the Audience with the "Point A" Headline                                                                      | 82 |
|           | Motivating the Audience with the "Point B" Headline                                                                    | 86 |
|           | Creating Dramatic Tension Between the Point A and Point B Headlines                                                    | 88 |
|           | Focusing the Audience with the "Call to Action" Headline                                                               | 90 |
|           | ■ Choosing a Pattern to Follow                                                                                         | 92 |
|           | ■ Closing the Curtain on Act I                                                                                         | 96 |
|           | Reviewing the Five Headlines                                                                                           | 96 |
|           | Appealing to Your Audience's Emotions                                                                                  | 97 |
|           | Focusing Your Ideas                                                                                                    | 97 |
|           | ■ 10 Tips for Enhancing Act I                                                                                          | 98 |

| Chapter 5 | Planning the Rest of Your Slides                                                        |     |  |
|-----------|-----------------------------------------------------------------------------------------|-----|--|
|           | And Now PresentingAct II                                                                | 105 |  |
|           | A Special Type of Outline                                                               | 106 |  |
|           | Built-in Scalability                                                                    | 108 |  |
|           | Threading the Eye of the Needle Using a Hierarchy                                       | 109 |  |
|           | <ul><li>Prioritizing Your Slides</li></ul>                                              | 111 |  |
|           | Justifying the Call to Action Headline with the<br>Key Point Headlines                  | 112 |  |
|           | Improving Your Key Points                                                               | 115 |  |
|           | Clarifying Each Key Point Headline with Its<br>Explanation Headlines                    | 118 |  |
|           | Backing Up Each Explanation Headline with Its<br>Detail Headlines                       | 121 |  |
|           | Fleshing Out the Rest of Act II                                                         | 125 |  |
|           | Pulling Through What's Most Important First                                             | 128 |  |
|           | Lowering the Curtain on Your Story Template                                             | 130 |  |
|           | ■ 10 Tips for Enhancing Your Story Template                                             | 131 |  |
| Chapter 6 | Setting Up Your Storyboard and Narration                                                | 137 |  |
|           | What Will You Show, Say, and Do During Every Slide?                                     | 138 |  |
|           | ■ Preparing the Storyboard                                                              | 139 |  |
|           | Reformatting Your Story Template Manually                                               | 140 |  |
|           | Using the BBP Storyboard Formatter                                                      | 141 |  |
|           | Cuing Working Memory with Preliminary Slide                                             |     |  |
|           | Backgrounds                                                                             | 143 |  |
|           | Practicing Scaling to Time                                                              | 147 |  |
|           | Editing Your Headlines If Needed                                                        | 147 |  |
|           | Reviewing the Storyboard                                                                | 148 |  |
|           | <ul> <li>Planning for the Verbal Channel by Writing Down<br/>What You'll Say</li> </ul> | 148 |  |
|           | <ul> <li>Planning for the Visual Channel by Sketching<br/>Your Storyboard</li> </ul>    | 152 |  |

|           | Storyboarding Using Three Ground Rules                 | 155 |
|-----------|--------------------------------------------------------|-----|
|           | Rule 1: Be Visually Concise, Clear, Direct,            |     |
|           | and Specific                                           | 155 |
|           | Rule 2: In Act II, Sketch Consistency Within           |     |
|           | Columns and Variety Across Columns                     | 155 |
|           | Rule 3: Sketch Outside the Screen Too                  | 158 |
|           | ■ 10 Tips for Enhancing Your Storyboard                | 160 |
| Chapter 7 | Sketching Your Storyboard                              | 167 |
|           | ■ What Do I Sketch on Each Slide?                      | 167 |
|           | ■ Sketching the Act I Slides                           | 169 |
|           | Sketching the Title Slide                              | 169 |
|           | Adding and Sketching a Speaker Introduction Slide      | 170 |
|           | Sketching the Setting Slide                            | 171 |
|           | Sketching the Role Slide                               | 173 |
|           | Sketching the Point A and Point B Slides               | 175 |
|           | Sketching the Call to Action and Key Point Slides      | 181 |
|           | Tripling Your Impact with Three Panels                 | 183 |
|           | Adding It Up with Icons                                | 184 |
|           | Propping It Up                                         | 184 |
|           | Using Video, Sound, or Motion Graphics (Carefully)     | 185 |
|           | Blacking Out the Screen                                | 185 |
|           | Raising Interest with Your Layouts                     | 186 |
|           | Keeping the Motif Flowing                              | 187 |
|           | Pausing at the End of Each Key Point Section           | 187 |
|           | Presenting with More than One Speaker                  | 188 |
|           | <ul><li>Sketching an Optional Navigation Bar</li></ul> | 188 |
|           | Sketching the Explanation Slides                       | 190 |
|           | Sketching a Visual Organizer                           | 191 |
|           | Sketching Headline-Only Explanation Slides             | 192 |
|           | Using a Screen Capture                                 | 193 |

|           | Sketching the Detail Slides                                                        | 193 |
|-----------|------------------------------------------------------------------------------------|-----|
|           | Explaining Ideas by Building a Diagram                                             | 194 |
|           | Building a Chart Across a Series of Slides                                         | 196 |
|           | Completing the Explanation Slides                                                  | 197 |
|           | Switching to Other Media                                                           | 198 |
|           | Adapting Your Sketches to Your Profession                                          | 199 |
|           | Sketching Your Story Template                                                      | 199 |
|           | ■ Ready, Set, Sketch!                                                              | 200 |
| Chapter 8 | Adding Graphics to Your Slides                                                     | 201 |
|           | Which Graphics Do I Add to Each Slide?                                             | 201 |
|           | Defining Your Design Constraints                                                   | 202 |
|           | Adding Graphics Using Three Ground Rules                                           | 204 |
|           | Rule 1: See It in Seconds                                                          | 204 |
|           | Rule 2: Align the Aesthetics with the Audience                                     | 206 |
|           | Rule 3: Defend Your Foundation!                                                    | 210 |
|           | Starting the Production Flow                                                       | 212 |
|           | Delegating the Graphics Tasks                                                      | 213 |
|           | Getting the Graphics You Already Have                                              | 213 |
|           | Getting Graphics at Stock Photography Web Sites                                    | 214 |
|           | Creating the Graphics You Can                                                      | 215 |
|           | Applying Final Slide Layouts to Your Storyboard                                    | 215 |
|           | Applying, Reviewing, and Refining the Layouts                                      | 217 |
|           | <ul> <li>Adding Graphics to the Call To Action and<br/>Key Point Slides</li> </ul> | 218 |
|           | Preparing Slides That Don't Require Graphics                                       | 220 |
|           | Adding Graphics to the Act I Slides                                                | 221 |
|           | Adding Graphics to the Explanation Slides                                          | 223 |
|           | <ul> <li>Adding Graphics to the Detail Slides</li> </ul>                           | 224 |
|           | ■ Creating the Act III Slides                                                      | 227 |
|           |                                                                                    |     |

|           | ■ Fine-Tuning and Finishing Up                          | 228 |
|-----------|---------------------------------------------------------|-----|
|           | Adding Graphics to the Title and Closing Credits Slides | 228 |
|           | Reviewing and Adding Graphics to the Notes Pages        | 228 |
|           | Reviewing and Finalizing the Storyboard                 | 229 |
|           | ■ 10 Tips for Enhancing Your Storyboard                 | 231 |
| Chapter 9 | Delivering Your BBP Presentation                        | 235 |
|           | Delivering Your Presentation Using Three                |     |
|           | Ground Rules                                            | 235 |
|           | Ground Rule 1: Step into the Screen                     | 236 |
|           | Ground Rule 2: Remove the Distractions                  | 236 |
|           | Ground Rule 3: Manage the Flow                          | 237 |
|           | Removing Distractions                                   | 238 |
|           | Preparing the Environment                               | 238 |
|           | Checking the Technology                                 | 239 |
|           | Planning for Problems                                   | 240 |
|           | Rehearsing Away Distractions                            | 240 |
|           | Using Notes                                             | 241 |
|           | ■ Prompting a Dialog                                    | 242 |
|           | Being Authentic                                         | 242 |
|           | Working Confidently with Your Slides                    | 243 |
|           | Handling Q & A                                          | 244 |
|           | ■ Improvising Within Constraints                        | 245 |
|           | Keeping Control of Your Story                           | 245 |
|           | Preparing for Different Contexts                        | 246 |
|           | Handing Out Handouts                                    | 246 |
|           | ■ Presenting Without Being Present                      | 246 |
|           | Sending Your Notes Pages (Not Your Slides)              | 247 |
|           | Producing an Online Presentation                        | 247 |

|            | And Now, Presenting                                                                      | 248 |
|------------|------------------------------------------------------------------------------------------|-----|
|            | ■ 10 Tips for Enhancing Your Delivery                                                    | 248 |
| Chapter 10 | Reviewing a Range of BBP Examples                                                        | 253 |
|            | ■ What Other Examples Can I See?                                                         | 254 |
|            | Introducing a Case with The Trial                                                        | 254 |
|            | Act I: The Classical Storytelling Foundation                                             | 255 |
|            | A Photographic Setting Slide                                                             | 255 |
|            | Reviewing the Act I Slides for The Trial                                                 | 256 |
|            | Reviewing the Call to Action and Key Point Slides for The Trial                          | 258 |
|            | ■ Keeping on Track with The Plan                                                         | 259 |
|            | Writing Act I of the Story Template                                                      | 259 |
|            | Researching and Adding Available Graphics for The Plan                                   | 261 |
|            | Reviewing the Act I Slides for The Plan                                                  | 261 |
|            | Reviewing the Call to Action and Key Point                                               | 202 |
|            | Slides for The Plan                                                                      | 263 |
|            | Delivering The Plan Remotely                                                             | 267 |
|            | Presenting Results with The Analysis                                                     | 268 |
|            | Researching and Adding Available Graphics for The Analysis                               | 271 |
|            | Reviewing the Act I Slides for The Analysis                                              | 271 |
|            | Reviewing the Act I slides for the Arialysis  Reviewing the Call to Action and Key Point | 212 |
|            | Slides for The Analysis                                                                  | 274 |
|            | Making Information Meaningful with The Report                                            | 276 |
|            | Researching and Adding Available Graphics                                                |     |
|            | for The Report                                                                           | 278 |
|            | Reviewing the Act I Slides for The Report                                                | 278 |
|            | Reviewing the Call to Action and Key Point                                               |     |
|            | Slides for The Report                                                                    | 279 |

|            | Engaging Students with The Class                                | 280 |
|------------|-----------------------------------------------------------------|-----|
|            | Researching and Adding Available Graphics                       | 202 |
|            | for The Class                                                   | 282 |
|            | Reviewing the Act I Slides for The Class                        | 283 |
|            | Reviewing the Call to Action and Key Point Slides for The Class | 284 |
|            | Putting Your Clients at the Center in The Pitch                 | 285 |
|            | Researching and Adding Available Graphics for The Pitch         | 287 |
|            | Reviewing the Act I Slides for The Pitch                        | 288 |
|            | Reviewing the Call to Action and Key Point Slides for The Pitch | 289 |
|            |                                                                 | 290 |
|            | <ul><li>Handling Objections to BBP</li></ul>                    | 290 |
| Appendix A | BBP Ground Rules and Checklists                                 | 293 |
|            | ■ The BBP Ground Rules                                          | 293 |
|            | Three Ground Rules for Writing Headlines                        | 293 |
|            | Three Ground Rules for Storyboarding                            | 294 |
|            | Three Ground Rules for Adding Graphics                          | 294 |
|            | Three Ground Rules for Delivering Your                          |     |
|            | Presentation                                                    | 294 |
|            | ■ The BBP Checklists                                            | 295 |
|            | Checklist: Planning Your First Five Slides                      | 295 |
|            | Checklist: Planning the Rest of Your Slides                     | 295 |
|            | Checklist: Preparing the Storyboard                             | 295 |
|            | Checklist: Sketching the Storyboard                             | 296 |
|            | Checklist: Adding Graphics to the Storyboard                    | 296 |
|            | Checklist: Delivering Your Presentation                         | 296 |

| Appendix B | Presenting BBP with Two Views                    | 297 |
|------------|--------------------------------------------------|-----|
|            | Using Slide Show View and Tools                  | 297 |
|            | Using Presenter View and Tools                   | 299 |
|            | Delivering a Presentation Using Presenter View   | 299 |
| Appendix C | Starting Your Point A and B Headlines            | 301 |
| Appendix D | Starting Your Call to Action Headlines           | 305 |
| Appendix E | Creating Custom BBP Layouts                      | 309 |
|            | ■ Creating the Key Point Slide Layout Manually   | 309 |
|            | ■ Creating the Explanation Slide Layout Manually | 313 |
|            | Creating the Detail Slide Layout Manually        | 315 |
|            | Adding an Optional Navigation Bar Manually       | 316 |
|            | Adding Automated Animation                       | 317 |
|            | Adjusting the Notes Master Layout                | 318 |
| Index      |                                                  | 319 |

# Acknowledgments

MY THANKS to Kim Spilker and the teams at Microsoft Press and O'Reilly, who graciously provided me with the opportunity to update this book in a third edition. Thanks to my editing team of Valerie Woolley, Steve Sagman, and Roger LeBlanc, and to Brenda Bazylewski and the iStockphoto community for the stock photography used in many of the presentation examples.

Thanks to those who inspired the foundation of the BBP approach most profoundly: Richard E. Mayer's important work on multimedia learning, Barbara Minto's revolutionary critical-thinking methodology, Jonathan Pryce's insights on structuring and outlining information, the engineers who developed the STOP proposal-writing method at Hughes Aircraft, and the media producers who practice their craft here in Los Angeles.

A special thanks to the many BBP readers and workshop participants—your courage in applying BBP often against great odds gives me hope that BBP will continue to make a difference in the world.

# **Dedication**

To my partner, Andrew.

—Cliff Atkinson

# About the Author

**Cliff Atkinson** is an acclaimed writer, popular keynote speaker, and an independent consultant to leading attorneys and Fortune 500 companies. He designed the presentations that helped persuade a jury to award a \$253 million verdict to the plaintiff in the nation's first Vioxx trial in 2005, which Fortune magazine called "frighteningly powerful."

Cliff's bestselling book *Beyond Bullet Points* was named a Best Book of 2007 by the editors of Amazon.com, and has been published in three editions and translated into a dozen languages including Chinese, Korean, and Russian. The book expands on a communications approach he has taught internationally at top law firms, government agencies, business schools and corporations, including Sony, Toyota, Del Monte, Nestlé, Nokia, Deloitte, BBDO, The NPD Group, Ipsos, Facebook, Bristol-Myers Squibb, Intel, GE, the American Bar Association, and the United Nations International Criminal Tribunal.

Cliff's work has been featured in the Los Angeles Times, The New York Times and the The Wall Street Journal.

Cliff received his B.A. in English and journalism from Baylor University in Texas and his M.B.A. from Richmond, The American International University in London. After serving as a captain in the U.S. Air Force, he held marketing and consulting positions for start-up companies in San Francisco during the dot-com boom. Cliff currently resides in Washington D.C.

# Introduction

to create Microsoft PowerPoint presentations more effectively. I never imagined that shortly after the book's publication, the impact of the Beyond Bullet Points (BBP) approach would make headlines in the *New York Times*, the *Wall Street Journal*, and the *Los Angeles Times*. Since then, interest in BBP has elevated the first edition of this book to bestseller status, at one point reaching the #4 sales rank out of all books at Amazon.com. It turns out that BBP is striking a chord with people who have a simple desire—to move beyond the bullet points that keep both presenters and audiences trapped, frustrated, and alienated from one another.

People are finding that BBP really works for them and that once they try this approach, they can't go back to the old way of using PowerPoint. Since the first edition of this book was published, BBP has been even more thoroughly road-tested and resoundingly audience-approved. Individuals report a process that is practical, orderly, focused, and disciplined, and organizations are finding a methodology that is attainable, effective, efficient, and scalable.

BBP is working today across an incredible range of professions and purposes. It will help you frame and facilitate a conversation with your audience, and it will guide you on how and where and why to use PowerPoint. Lately, questions about BBP have shifted from "How do I do this?" to "How does my organization do this?" which indicates that the approach is taking hold at a deeper level and setting the stage for a broader movement of people who support and use BBP every day.

The underlying system of BBP in this book is the same as in the first two editions, offering a way to turn general theories about communication into the practical things you do when you open a new PowerPoint presentation tomorrow morning.

# How this Book Is Organized

As in the previous edition of this book, I take you step by step, chapter by chapter, through the BBP process. Chapters 1 through 3 provide an overview of the reasons why you should try BBP and how the process looks, and

Chapters 4 through 10 explain specifically the detailed steps of how to use BBP. A bonus Chapter 11, available at the companion content Web page for the book and at www.beyondbulletpoints.com, introduces a fun exercise called BBP Visual Improv. This book is designed to be a practical guide that you keep close at hand while you work on PowerPoint presentations, as well as a source of ongoing inspiration.

For many people, BBP turns the conventional thinking about PowerPoint presentations upside-down and unlocks the potential that has always been available in the software tool, as well as in the people who use it. The heart of this book is really about people communicating with people. By using a commonly available software tool to help you to do that, you can find focus, clarity, and engagement. I hope you'll find that and much more in this book, as you make and tell your own presentation stories beyond bullet points.

# Where to Get the Companion Content

The companion content Web page for this book includes copies of key tools described in the book; a bonus chapter, Chapter 11, which introduces a fun exercise called BBP Visual Improv; and PDF versions of the BBP Ground Rules and BBP Checklists that you can use as a desktop reference. These files, as well as other information, can be downloaded from <a href="https://www.beyondbulletpoints.com">www.beyondbulletpoints.com</a> or the following page:

http://go.microsoft.com/fwlink/?Linkid=213936

# Your Companion eBook

The eBook edition of this book allows you to:

- Search the full text
- Print
- Copy and paste

To download your eBook, please see the instruction page at the back of this book.

# **How to Get Support & Provide Feedback**

The following sections provide information on errata, book support, feedback, and contact information.

# **Errata & Book Support**

We've made every effort to ensure the accuracy of this book and its companion content. If you do find an error, please report it on our Microsoft Press site at oreilly.com:

- **1.** Go to http://microsoftpress.oreilly.com.
- 2. In the Search box, enter the book's ISBN or title.
- 3. Select your book from the search results.
- On the book's catalog page, under the cover image, you'll see a list of links.
- Click View/Submit Errata.

You'll find additional information and services for your book on its catalog page. If you need additional support, email Microsoft Press Book Support at *mspinput@microsoft.com*. Please note that product support for Microsoft software is not offered through the addresses above.

# We Want to Hear from You

At Microsoft Press, your satisfaction is our top priority and your feedback our most valuable asset. Please tell us what you think of this book at

http://www.microsoft.com/learning/booksurvey

The survey is short, and we read every one of your comments and ideas. Thanks in advance for your input!

# Stay in Touch

Let's keep the conversation going! We're on Twitter:

http://twitter.com/MicrosoftPress

#### **CHAPTER 3**

# Building a Foundation with the BBP Story Template

#### IN THIS CHAPTER, YOU WILL:

- Learn how Beyond Bullet Points (BBP) addresses the limited capacity of your audience's working memory to process new information.
- Review step by step how the BBP Story Template creates the foundation for your presentation that you will build upon with your narration and graphics.
- Prepare the BBP Story Template, and review three ground rules for writing headlines.

**PREPARING A PRESENTATION** is complex and difficult from a couple of perspectives. From a presenter's point of view, you have many things you want to say and show during a presentation, and you would like your audience to integrate the new information into clear understanding in long-term memory, as shown in Figure 3-1.

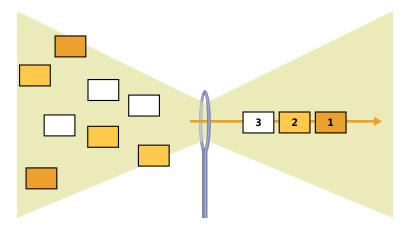

**FIGURE 3-1** The formidable challenge every presenter faces—the limited capacity of working memory.

But as you saw in Chapter 2, you also know what is happening from the audience's point of view in terms of memory. Sensory memory can see and hear a potentially unlimited amount of verbal and visual information, but only for a fleeting second. Long-term memory can hold a potentially unlimited amount of information from 30 seconds to up to a lifetime. Yet the capacity of *working memory* to handle new information, the eye of the needle, is relatively limited for the few seconds it pays attention to what you are showing and saying.

That means that effectively communicating a message is not as easy as creating a Microsoft PowerPoint presentation and assuming that you deliver it through an unobstructed pipeline to the passive minds of your audience. Instead, you have to set PowerPoint myths aside and engage the three research realities you learned about in Chapter 2—finding the right amount of new information to engage the limited capacity of working memory without overloading it, engaging both the visual and verbal channels, and guiding the working memory of your audience to help them integrate new information into their long-term memory.

Some of the techniques you will use to accomplish this are new, some you already know, and some are old methods used in new ways. If you're completely new to using PowerPoint, you won't have to unlearn old habits; instead, you'll find here a better way to use PowerPoint from the start.

## What Does the Road Ahead Look Like?

This book shows you step by step how BBP is applied in depth to one specific example presentation on a topic most people can relate to—introducing a new idea—and shows how BBP handles a situation where you need to both inform and persuade an audience. The example is intended to be delivered as a 45-minute presentation, so you get a sense of what it takes to produce a presentation that long. You adapt the same BBP process to a wide range of presentation timeframes, topics, contexts, and purposes—Chapter 9 gives you a tour of more examples to review for inspiration.

#### WHAT TOOLS DO I NEED FOR BBP?

This book includes most of what you need to get started with BBP. Of course, you'll also need a computer with both Microsoft Office Word and PowerPoint installed. As you begin or continue to work with BBP, the companion Web site to this book at <a href="https://www.beyondbulletpoints.com">www.beyondbulletpoints.com</a> offers additional resources, courses, and a community to help you create BBP presentations smarter, faster, and easier from start to finish.

If you work for yourself or by yourself, you have no choice but to apply BBP on your own, and you'll do just fine. But you'll get the most out of the process if you unlock the

benefits it produces for teams. BBP offers organizations a process where they might not have had one before and often aligns PowerPoint with the group's communications strategy for the first time.

You should get as many people involved in the BBP process as possible, especially team leaders, marketers, graphic designers, and even some of your potential audience members. When BBP brings together these separate groups, the efficient process of producing presentations increases the speed of decision making, reduces revisions, and improves the quality and impact of PowerPoint communications for both presenters and audiences.

BBP will also reveal that people on your team have unexpected talents that will surprise you—perhaps computer engineers will turn out to be good at graphic design, graphic designers will be good at wordsmithing a logical argument, and statisticians will be good at facilitating the social process.

# Sewing Up Understanding with BBP

When you face the limited capacity of the working memory of your audience to process new information, a core challenge is not creating the visuals and narration, but rather determining the underlying structure that will shape those elements in the first place. A structure focuses your ideas and helps you figure out what you want to say and how you want to say it. That's where an incredibly powerful structural tool you will use comes into play—the BBP Story Template.

# The Heart and Brain of BBP: The Story Template

With the lessons of the dual-channels theory from Chapter 2 in mind, you see that film-making is an appropriate model for designing multimedia presentations because it plans and manages both visual and verbal information simultaneously.

Filmmakers know that the best way to start planning a film is with the written word, in the form of a script. A script is much shorter and less detailed than a novel because it assumes that the visuals and dialog will play a major role in telling the story. The best scripts distill stories to their bare essence and strip away anything that does not contribute to a story's singular focus.

When a writer completes a script, the document then becomes a powerful organizing tool that literally puts everyone on the same page. The script is the starting point for planning and producing visuals and dialog, and it serves as a way for everyone involved in the project to be clear on what everyone else is saying and doing. If you were a

filmmaker and you started filming before you had a script—similar to working on a PowerPoint presentation without a written structure—you would probably waste time and resources while you changed your focus and figured out the story along the way.

Although putting your thoughts in writing adds a new step to your usual PowerPoint process, doing so will save you time and effort later. When you begin writing your PowerPoint script in Chapter 4, you won't have to start with an empty page, because you'll use the story template shown in Figure 3-2 to guide you every step of the way.

| Title and byline Act I Setting Role Point A | Call to Action | Point B |
|---------------------------------------------|----------------|---------|
| Setting<br>Role                             | Call to Action | Point B |
|                                             | Call to Action | Point B |
| Point A                                     | Call to Action | Point B |
|                                             |                |         |
|                                             |                |         |
|                                             |                |         |
| Act II                                      |                |         |
| Key Point                                   | Explanation    | Detail  |
|                                             |                |         |
|                                             |                |         |
|                                             |                |         |
|                                             |                |         |
|                                             |                |         |
|                                             |                |         |
|                                             |                |         |
|                                             |                |         |
|                                             |                |         |
|                                             |                |         |
|                                             |                |         |
| 2                                           |                |         |
|                                             |                |         |
| <u> </u>                                    |                |         |
|                                             |                |         |
|                                             |                |         |
|                                             |                |         |
|                                             |                |         |
|                                             |                |         |
|                                             |                |         |
|                                             |                |         |
| 3                                           |                |         |
|                                             |                |         |
|                                             |                |         |
| Act III                                     |                |         |

FIGURE 3-2 The BBP Story Template, which you will complete in Word.

The story template serves as a central organizing tool for the entire presentation. It is a visual interface for the structure of your presentation, helping you see the big picture on a single page or two before you commit to adding a visual and verbal track to individual slides.

## The Built-in Story Structure

To understand the story template, you have to go back in time a few years. The Greek philosopher Aristotle recorded the classical elements of storytelling 2400 years ago, including the concept that a story has a beginning, a middle, and an end. When you adapt this timeless idea to your PowerPoint presentations, you'll ground your communications in a powerful technique that works.

The story template includes three sections, or *acts*, that form a classical story structure and correspond to the beginning, middle, and end of your presentation. Each act in the template is delineated by a horizontal black bar extending across the page, as shown in Figure 3-3.

Act I begins your story by setting up all of the essential elements that comprise every story, including the setting, the main character, an unresolved state of affairs, and the desired outcome. Act II drives the story forward by picking up on the unresolved state of affairs in Act I and developing it through the actions and reactions of the main character in response to changing conditions. Act III ends the story by framing a climax and a decision that the main character must face to resolve the situation, revealing something about his or her character. This time-tested structure keeps your audience interested in your presentation and eager to find out what happens next.

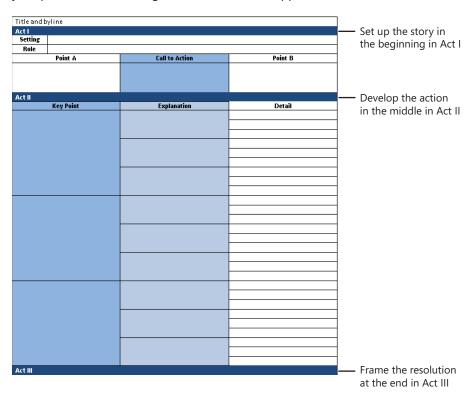

FIGURE 3-3 The BBP Story Template incorporates a classical story structure.

This three-part story structure follows natural patterns that underlie the way we think and understand. No one needs special training or technology to understand a classical story structure because it's the way humans have been communicating with one another

throughout history. A story structure frames the context for communication and focuses attention by making information specific and relevant to an audience. Story literally ties together scattered pieces of information. By incorporating these fundamental ideas in your current PowerPoint story, you'll be building on a solid foundation that ensures your presentation is focused, clear, and engaging.

As mentioned in Chapter 2, the long-term memory of your audience already contains existing structures that can help working memory organize and integrate new information. One of the most well-known configurations is this three-act structure that forms the foundation for countless stories, novels, theatrical productions, films, and television shows. When you tap into this familiar structure that already exists in your audience's long-term memory and apply it to the structure of the new information you present, as shown in Figure 3-4, you are well on your way to creating a clear pathway through the limited capacity of working memory.

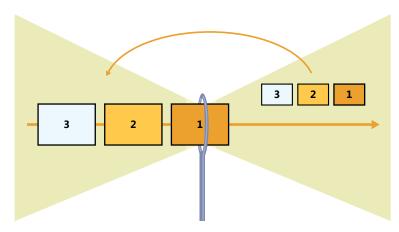

FIGURE 3-4 Introducing the familiar three-act structure to new information as you present it to working memory.

The research principles described in Chapter 2 have been around as long as 50 years, and the idea of a story structure thousands of years longer. These are proven ideas and techniques that work—the present challenge is how to make the concepts practical as you work on your next presentation. To help get your job done quickly and efficiently, these fundamentals of classical story structure and the screenwriting process have already been adapted to your PowerPoint needs and incorporated into the story template.

In addition to a classical story structure, your story template also incorporates persuasive techniques that are useful for many types of presentations in different contexts. These include using Aristotle's concept that to persuade, you must appeal to emotion, reason,

and personal credibility. Even if your intent is to simply *inform* an audience about something, you still have to *persuade* them to pay attention. Why should they listen? What's in it for them? Act I of your story template will make sure that you persuade your audience to focus on your message, and Act II will make sure that you provide the logical reasoning they need to make a decision. You will infuse the entire presentation with personal credibility in terms of verbal clarity and conciseness and add visual credibility by matching your graphics and aesthetics with your audience.

# **Theory Becomes Practical**

The innovation of the BBP Story Template is that it brings together theory and a process into a practical tool you open up and use to structure and start every presentation. Everything you do here in the story template shapes the visuals and narration to come and sets up your ideas in a way that preconfigures and aligns information to best prepare it for its passage through the working memory of your audience. The story template ensures that every presentation accomplishes what you intend—by understanding your audience members, tailoring your material to them, getting to the point, and establishing a priority and sequence for your ideas.

You don't have to be an expert storyteller or an expert in cognitive theory; the template makes structuring your story as easy as filling in the blanks. In the cells of the story template, you'll write out a complete sentence that describes what is happening at each point in your story, similar to writing a newspaper headline. As you fill in the blanks, you'll be writing the actual story that you'll present. When you've finished, you'll have a completed one-page or two-page script. This process ensures that you stay focused on your ideas and include all the elements that make up a good story.

#### **ALTERNATIVE STORY TEMPLATE TOOLS**

This book shows you how to use a Word document as your BBP Story Template, but it's not the only tool you use. BBP readers have found innovative alternatives by re-creating the story template structure with Microsoft Excel, Post-It Notes, a flipchart, and a whiteboard. Figure 3-5 shows a BBP Story Template created using mind-mapping software called MindJet MindManager—an especially flexible and scalable tool for creating presentations that extend beyond 45 minutes into multiple-hour, daylong, and multiday timeframes. For more resources related to these alternative tools, visit www.beyondbulletpoints.com.

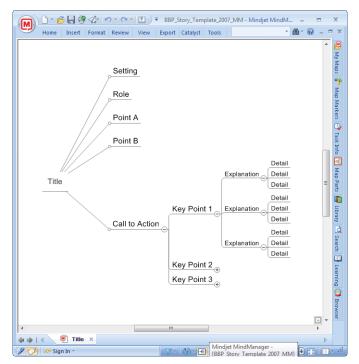

FIGURE 3-5 An alternative version of the story template created with a mind-mapping tool gives you the ability to create presentations that extend across multiple hours and days.

When you write your script using the story template, you focus on your ideas first rather than your graphics. After you complete the template in Word, you'll import the headlines into PowerPoint, where each complete sentence you wrote will become the headline of a slide, as shown in Figure 3-6. This ensures that before you start working in PowerPoint, you already know the main point you intend to make on each slide.

This pivotal technique of turning your story template into a set of PowerPoint slides will help you to transform your written words into the foundation of a visual story. This will make your job of finding visuals easier by establishing exactly what you need to illustrate on every slide, and it will help your audience to understand your new information much faster by indicating clearly in the title area the meaning of every slide.

You'll begin applying BBP step by step in Chapter 4; the following is a preview of how the three steps of BBP will unfold as you apply BBP to the specific presentation example in this book. Here you see how each slide finds its context in the bigger presentation picture by following the three steps of BBP that help you, and your audience, sew up effective understanding.

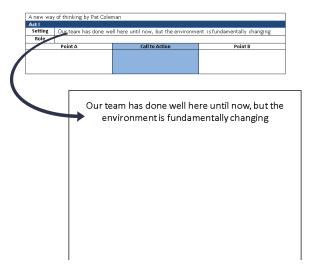

FIGURE 3-6 Each headline you write in the story template becomes a headline on a slide.

# Step 1: Choose a Story Thread and a Pattern to Follow

You need to quickly make an emotional connection with an audience to motivate them, and you see the specific words that do that in Act I, where you write out the classical elements of a strong story beginning. The first five headlines you write in Act I of the story template will connect emotionally with an audience, define a problem they face, and explain how they can solve it. This forms the story thread that will carry attention through the entire presentation. You will reinforce the strength of the thread to carry new information through the working memory of your audience by applying a familiar pattern in the form of a verbal and visual *motif*, or recurring theme.

After you complete Act I and the rest of the story template, you'll import these five headlines into PowerPoint, where each statement becomes the headline of a PowerPoint slide, as shown in Figure 3-7.

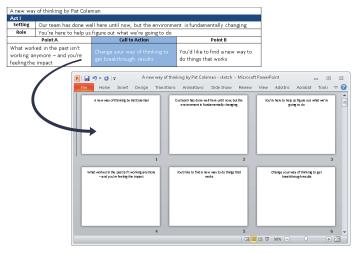

FIGURE 3-7 The five sentences you write in the story template become the headlines of your first five slides.

When you view the first five slides in Slide Sorter view, you see by reading the headlines of the slides the story thread that will carry your specific sequence of ideas through the eye of the needle of working memory of your audience, as shown in Figure 3-8; this sequence will also provide the framework for your visuals and narration.

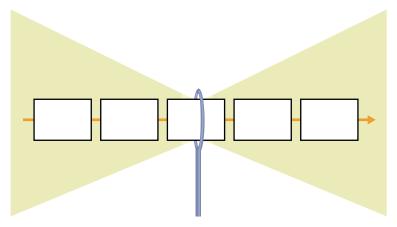

FIGURE 3-8 Act I defines what you'll show to working memory in the first five slides.

# Step 2: Pull Through What's Most Important First

You set in motion a number of powerful processes in Act I of the story template that continue to play out as you create the rest of the slides in your presentation. Just as in Act I, you'll break up your ideas in Act II into digestible pieces by writing out complete-sentence headlines in the story template. Later, each sentence will become the headline of a slide, as shown in Figure 3-9.

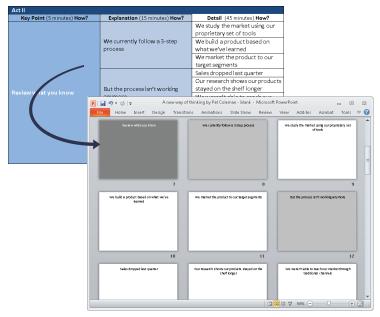

**FIGURE 3-9** The headlines you write in Act II of the story template become the headlines of the rest of your Act II slides.

The challenge of any presentation is not to show *all* the information you have but, instead, to select the *appropriate* information to present. The story template guides you through the important process of selecting only the ideas your audience needs to know and breaking them into digestible chunks that are easier for your audience to understand.

A logic-tree structure is built into Act II of the story template, as shown in Figure 3-10; this structure helps you put the most important information at the top level of attention, to increase memorability and application. A presentation should have three or four key points, and you literally can see them in Act II, where you clarify and identify these top-level points, create a logical and clear structure, and perhaps most important, leave out nonessential information.

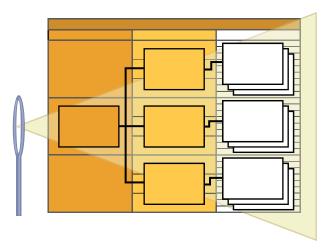

FIGURE 3-10 A built-in logic-tree structure prioritizes your ideas from most important to least.

Completing Act II of the story template can be the hardest thing you do in BBP if you're new to this way of thinking. But the investment in learning will sharpen your critical-thinking skills and ensure that the new information in your presentation appears in the order and sequence needed to prevent overloading the working memory of your audience, as shown in Figure 3-11.

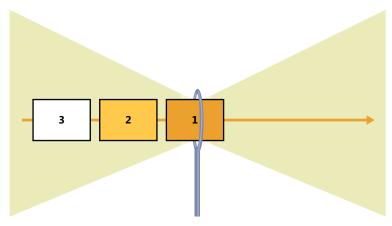

**FIGURE 3-11** Act II makes sure that you present the correct priority and sequence of slides to working memory.

# Step 3: Guide the Visual and Verbal Strands with Your Storyboard

With the click of a mouse, you'll transform your Word story template into a PowerPoint storyboard. You'll work with your storyboard in Slide Sorter view to review your story structure and sequence, check your pacing and flow, and use visuals to tie together the various parts of your story. This planning ensures that you continually build on and improve your strong story foundation with a single unified set of visuals and words.

Next you will quickly apply layouts with slide backgrounds that indicate the three hierarchical levels of Act II slides, as shown in Figure 3-12, to set up preliminary visual cues that designate which slides are more important than others and how those slides fit into a sequence. After you do this, you'll be able to easily see the three most important slides in your presentation—the dark gray ones. You'll also be able to see your second-most important slides—the light gray ones—and your third-most important slides—the white ones—to easily locate and hide them if you need to quickly scale down the presentation to a shorter amount of time. These slides are the foundation for the fully designed layouts and backgrounds you use to cue working memory when you add graphics in Chapter 8.

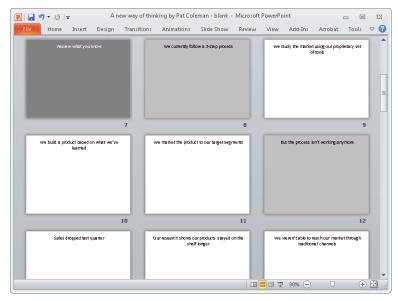

**FIGURE 3-12** Next you'll cue working memory by applying layouts with preliminary slide backgrounds to the three hierarchical levels of Act II slides.

Next you'll plan the narrated soundtrack of the presentation by writing out the verbal explanation for each headline in the off-screen text box in Notes Page view, as shown in Figure 3-13. If you don't have time to write out your full narration, just take a few notes here. In line with the dual-channels theory described in Chapter 2, this helps you seamlessly integrate each visual with its verbal explanation. After capturing in the notes area a record of the rich verbal explanation that will accompany the slide, you then will choose the simplest possible visual to illustrate the headline of each slide.

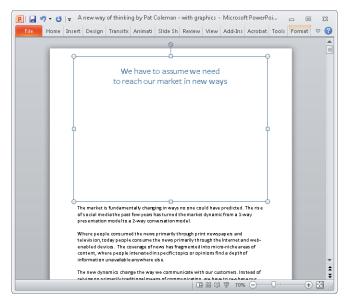

**FIGURE 3-13** First you write out what you'll say for each headline in the off-screen notes area (bottom). After you have recorded the information that you'll convey with your voice, you next add a simple graphic to the on-screen slide area (top).

# **Sketching the First Five Slides**

With your clear and concise story line in place in your slide headlines and with your narration written out in the off-screen notes area, your next step is to brainstorm an illustration for each headline of each of the Act I slides of your storyboard. You'll do that by sketching a visual idea on each of the five slides in Chapter 7, as shown in Figure 3-14, either using printouts of the slides or a Tablet PC.

When you do this, your focus is on making full use of the powerful visual channel of your audience members by sketching out a crisp and compelling visual story that complements your clear and concise headlines. Just as your headlines tell a story with only words, your sketches now should complement, enhance, and intensify that story on individual slides, as well as across slides. Here you'll also plan for both on-screen and off-screen media such as physical props, demonstrations, video, dialog, or other types of media or interactive techniques.

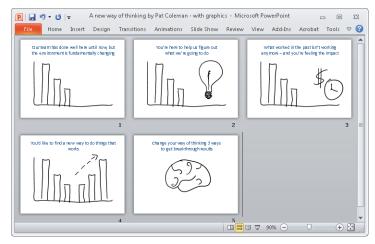

FIGURE 3-14 Once you have a storyboard, sketch a graphic on each of the five slides.

# Sketching the Rest of the Slides

As with Act I, completing the story template for Act II creates a solid foundation that will help you choose exactly what you'll show and say as you present the working memory of your audience with new information. With this infrastructure in place, you'll have endless creative options to make the crisp and clear underlying story even more powerful. Here on the Act II slides, as shown in Figure 3-15, you'll visually carry through the motif you establish in Act I to help working memory better select and organize the large amount of new information.

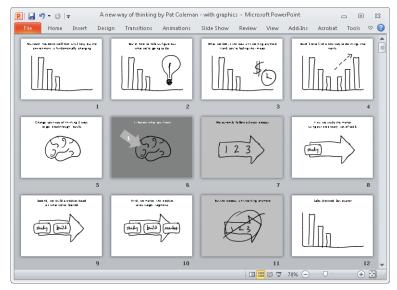

FIGURE 3-15 You'll continue sketching graphics on each of the remaining slides.

# **Applying Custom Layouts**

After your team has agreed to and signed off on the sketches, the last step is to find and add a specific photograph, chart, or other graphic to each of the slides. But before you do that, you'll apply custom layouts to each of the different sections of your storyboard, according to the way you sketched the layout of each slide. As shown in Figure 3-16, this creates a visual foundation for the slides based on the hierarchy from the story template.

By applying layouts and backgrounds, you use graphical indicators that cue working memory to the relative importance of each slide, as shown in Figure 3-17. In this example, the striking solid background indicates the most important slides; the slides with the horizontal graphic are the second-most important, and the slides with the footer graphic are the third-most important.

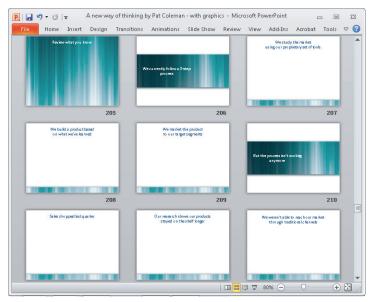

FIGURE 3-16 Storyboard with custom layouts applied.

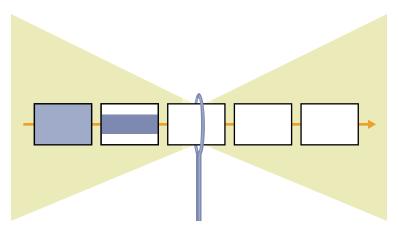

**FIGURE 3-17** The slide layouts and backgrounds cue working memory to each slide's relative importance within the big picture.

## Adding Graphics to the First Five Slides

The last step is to find and add graphics to each of the slides using your sketches as a guide. Here is where you savor the fruits of the labor of writing Act I in the story template, because you know you've got the specific PowerPoint slides that will ensure that you start strong in your presentation, as shown in Figure 3-18. The visual and verbal clarity you achieve is possible through using the story template, which has established the foundation for everything you have done.

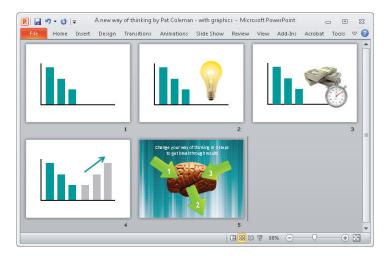

FIGURE 3-18 Adding graphics to the first five slides of Act I.

### Adding Graphics to the Rest of the Slides

After you add graphics to the Act I slides, you continue by adding graphics to the rest of your slides, as shown in Figure 3-19. Here you might use photographs, screen captures, logos, charts, and other illustrations.

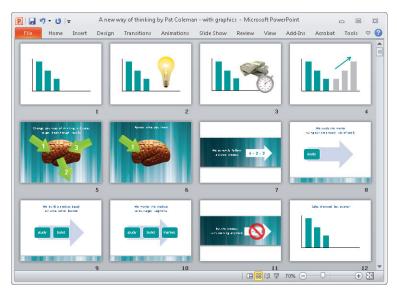

FIGURE 3-19 Adding graphics to the remaining slides.

## Stepping into the Screen

Using the approach described in this book, you'll be well-equipped to produce a media experience that will get you the results you want anytime you give a presentation. Focusing and distilling your ideas using a story template and clarifying them using a storyboard blends your message with your media and significantly expands your ability to enhance your presentation with sophisticated media tools and techniques.

Now the large screen directly behind you, as shown in Figure 3-20, completely integrates your voice and body into a media experience greater than the sum of its parts. This approach brings together a range of media techniques—including those from stage, screen, theater, and television—and blends them together with your body and your clear message into a seamless presentation experience.

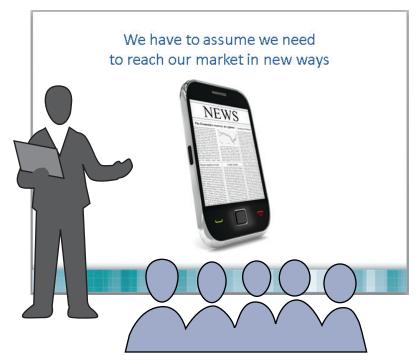

**FIGURE 3-20** BBP immerses the audience in the experience and ensures that the attention of the audience is not split between screen and speaker.

When you project your slides on a large screen, they work as visual triggers that increase your confidence as a speaker. You're no longer tied to the uncomfortable task of reading text off the screen and unintentionally ignoring your audience. Instead, the clear headline and graphic quickly prompt you to use your natural voice and authority as you explain them.

## Presenting in Multiple Views

Making use of Notes Page view to write out your narration in advance increases your ability to present confidently during a live PowerPoint presentation. While your audience sees the simple slide on the screen shown on the upper left in Figure 3-21, your Presenter view in PowerPoint on your own computer displays a speaker notes pane on the right that shows what you wrote in the off-screen text box in Notes Page view. Zoom in on the notes to enlarge the size of the font so that the text is easy to see.

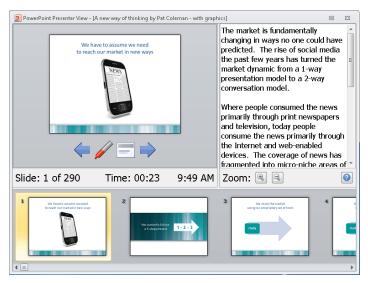

**FIGURE 3-21** Presenter view allows you to see the clear and focused on-screen slide that the audience sees, alongside the text you wrote in the off-screen notes area in Notes Page view.

## Presenting with a Tablet PC

With BBP, you make maximum use of a Tablet PC by writing directly on the screen to increase engagement and dialog, as shown in Figure 3-22. Chapters 7, 8, and 9 will show you a range of ways to sketch and use graphics to prompt interaction using a Tablet PC.

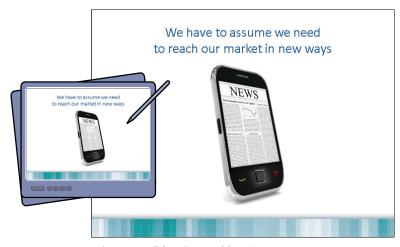

FIGURE 3-22 Presenting a BBP slide using a Tablet PC.

## **Presenting Online**

Your visually engaging BBP slides are a great fit with online meeting tools, as shown in Figure 3-23. Because the slides are designed to be visually simple, they increase the need for people to pay attention to your voice on the other end of the telephone or computer speakers.

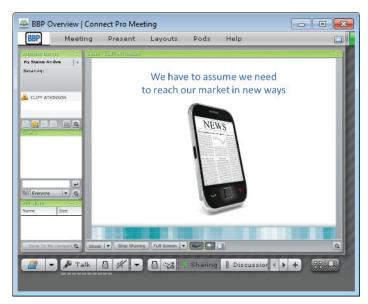

FIGURE 3-23 Presenting online using an online meeting tool.

## **Documenting the Experience**

As described in Chapter 2, aligning your approach with the dual-channels theory allows you to use PowerPoint in a way that produces both an effective presentation and an effective printed handout, as shown in Figure 3-24. Looking at Notes Page view on the left, the on-screen slide area contains a headline and a simple graphic, while the off-screen notes area captures what is spoken aloud by the presenter. Keeping the narration off the screen creates effective slides (upper right), along with effective handouts (lower right).

When you distribute the PowerPoint file to people who were not present for the live presentation of visuals and narration, you send the notes pages, not the slides. Print out the notes pages to create a physical copy, or create a PDF version that you distribute electronically.

Using Notes Page view taps into the unique value PowerPoint offers you as a communications tool, because no other tool can produce a single file that works effectively like this on a screen, on a piece of paper, and even online.

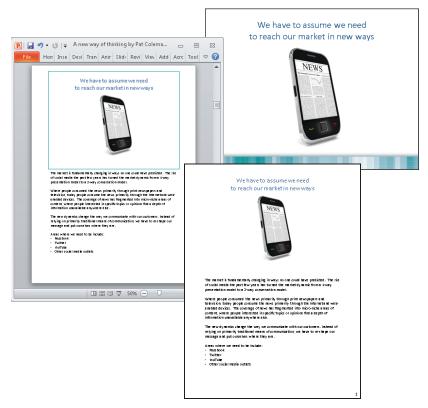

**FIGURE 3-24** Notes Page view, showing a well-designed slide and a well-designed handout with the complete verbal explanation of the slide.

## Getting Started with the BBP Story Template

To get started, download a copy of the BBP Story Template from www.beyondbulletpoints.com, and save it on your local computer.

#### THE BBP GROUND RULES AND CHECKLISTS

As you follow the steps in upcoming chapters, you'll find sets of BBP Ground Rules for writing your story template, sketching your storyboard, adding graphics, and producing the presentation experience. You'll also find at the end of key chapters a checklist of items to make sure that you've covered them. Refer to Appendix A for a complete list of the ground rules and checklists to print and keep handy as you work with BBP.

## Writing Headlines Using Three Ground Rules

Everything you do in your presentation from this point forward will build on the headlines you write in your story template. To make your headlines as effective as possible, review the three important ground rules that apply to every statement you write.

# Rule 1: Write Concise, Complete Sentences with a Subject and a Verb in Active Voice

To effectively communicate your message consistently and clearly through your entire story, your headlines must be complete sentences with a subject and a verb. Write the sentences in active voice—for example, "Our top competitors launched five new products last quarter" rather than in the passive voice, "Five new products were launched by our top competitors last quarter." Keep your language dynamic and direct; the same principles, techniques, and rules that define good writing also define good headlines in your template.

See Also

For an excellent reference guide to writing the headlines of your story template clearly and concisely, see William Strunk Jr. and E. B. White's, The Elements of Style (Longman, 2000).

Writing headlines in the form of complete sentences imposes a discipline on your ideas by forcing you to turn them into coherent thoughts and remove any ambiguity. Later, when you import your headlines into the title area of your PowerPoint slides, your audience will have no doubt about what you want to communicate because they can read it for themselves at the top of each slide. Write your headlines using sentence case, with the initial word capitalized and the rest in lowercase.

When you write your headlines for Act I, constrain them to only one line that fills the width of the cell without extending to a second line. The columns in your template for Act II are narrower, so you are able to extend those headlines to a maximum of about two and a half lines. Constraining your headlines to these limits keeps you from being wordy and ensures that your headlines will fill a maximum of two lines when you send them to the title area of your PowerPoint slides.

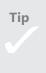

If you're looking for practical examples of how to write concisely, look no further than the headlines of a newspaper. When writing a headline, an editor has limited space to communicate an idea clearly, so the language needs to be clear, direct, and engaging.

It might be a challenge to keep your headlines brief, but that's part of the process of boiling down your complicated ideas to their essence. This distillation will help you to get right to the point in your presentations.

## Rule 2: Be Clear, Direct, Specific, and Conversational

Each statement in your story template will speak directly to your audience when it fills the title area of a slide, so use a conversational tone that is simple, clear, and direct. Say what you mean in plain language. When you make your point, include the details that give it specificity, color, and impact. Tailor your words to the level of understanding of everyone in the audience and place nothing in the headline that is not in the audience's vocabulary.

The point of the headline is to help your audience understand your point as efficiently as possible—if you use words unfamiliar to them, you create obstacles to understanding, and they will wonder what the individual words mean instead of attending to the overall message. The exception to using simple words is if everyone in the audience has prior understanding of the technical language you are using.

When you write your headlines, imagine that you are addressing a few members of your audience sitting in chairs next to your desk. Because you're simply having a conversation, your voice should be relaxed and casual—not tense and formal. This conversational tone will help you keep your headlines from getting wordy. Later, when your audience reads your headlines in the title area of your slides, the conversational tone will help them to feel more relaxed and open to your ideas. Although presenters might assume formal language gives them more authority, research shows people learn better when information is presented in a conversational style rather than a formal style.

#### THREE GROUND RULES FOR WRITING HEADLINES

Your story template depends on a special writing style that boils down your story to its essence. Follow these three ground rules to keep your writing on point:

- **Rule 1:** Write concise, complete sentences with a subject and a verb in active voice.
- Rule 2: Be clear, direct, specific, and conversational.
- Rule 3: Link your ideas across cells.

#### Rule 3: Link Your Ideas Across Cells

As you'll see in Chapters 4 and 5, you'll be breaking up your ideas into smaller pieces as you write your thoughts in the cells of the story template. As you do that, you want to make sure that you link your ideas so that they flow to one another as you read them across the cells. You make sure you do this by choosing a consistent tense across all headlines—you'll generally create a more dynamic, in-the-moment feeling to your story if you use the present tense. You should also link your ideas by using a parallel sentence structure across cells, which keeps everything sounding clear and coherent. Linking your cells verbally in the story template becomes important when you sketch and add graphics to your storyboard visually, as you'll see in Chapters 6, 7, 8, and 9.

#### THE WRITING ON THE WALL

Although writing is usually considered a solitary experience, don't write your PowerPoint script alone. Invite the members of your team to join you in a conference room. To get started, attach a projector to your laptop computer and display your story template as a Word document on the screen. When the story template is projected onto a wall, it becomes a tool for a group of people to see, create, discuss, debate, and agree on the structure of any presentation. Organizations have found the story template tool to be a breakthrough innovation because it guides a collaborative process, gives people ownership, taps into collective brainpower, and literally gets everyone on the same sheet of paper.

Now that you've prepared your story template and reviewed the ground rules, it's time to get specific and start with the beginning—the first five slides of your presentation.

## Index

| Act I of story template, 53 emotional connection, establishing, 97 essence of, 88 first five headlines, 57–58 first five slides, sketching, 62–63 foundation, establishing, 76 graphics, adding to slides, 221–223 headlines, hiding, 222–223 headlines area, 76 headlines, pattern for, 78 persuasive structure for, 103–104 purpose of, 276 sketching, 169–181 story thread, 58 storytelling foundation, 255 tips for enhancing, 98–104 versions of, 100 writing and revising, 96 Act I Sketches layout, 145 Act II of story template, 53, 59–60, 105–109 brainstorming for headlines, 134–135 checklist for, 127 column headings, alternatives, 132–133 column headings, renaming, 269, 277, 281 column headings, tailoring to profession, 255 columns, consistency and variety across and in, 155–156 dynamic structure of, 126 examples of, 112 filling in, 113 group development, 135 headlines, tailoring to profession, 109 | headlines, visibility of, 255 hierarchy concept, 109–110 Key Point column, 106–108 Key Point headlines, 112–115 Key Point headlines, clarifying, | attention competing for, 75 focusing, 185 guiding with Normal view, 42–48 managing across time, 204 splitting, 39, 120, 137, 148 audience aesthetics of, aligning with, 206–210, 271 anticipation, building with, 7 centering action around, 9, 256–257 challenge facing, 82–86, 101–102, 257 emotional connection with, 7, 16–17, 97 engaging, 75, 82–86, 88–89, 173–175, 177, 236 familiar structures for, 93 feelings of ownership, 263 focusing, 90–92 interacting with, 177, 187–188 interdependence with speaker, 244 interesting in role in story, 80–82 introductory slide for, 171 knowing your audience, 3 as main character of story, 80, 242 media experience, immersing in, 68 memory limits of, 25–28. See also working memory motif, resonance with, 94 motivating, 86–87 new information processing, 30 orienting to presentation, 79–80 physical comfort of, 238 polling, 177 researching, 206–207 retention of information, 28 |
|----------------------------------------------------------------------------------------------------|----------------------------------------------------------------------------------------------------|----------------------------------------------------------------------------------------------------|
|----------------------------------------------------------------------------------------------------|----------------------------------------------------------------------------------------------------|----------------------------------------------------------------------------------------------------|

| audience (continued) splitting attention of, 39, 120, 137, 148 tailoring presentations to, 100 transferring information to, 28 visualizing, 100–101 wording for, 90 writing to level of, 73 audience support, 242 audio, judicious use of, 185 | BBP Ground Rules, 72, 293–294. See also ground rules BBP presentations, 1–2, 17. See also presentations online presentations, 247–248 The Analysis, 268–276 The Class, 280–285 The Pitch, 285–290 The Plan, 259–268 The Report, 276–280 The Trial, 254–259 | blank slides, deleting, 142 blockbuster motifs, 95 blowing the whistle stories, 83 Body placeholder, 161 Boettinger, Henry M., 83, 251 Bonnet, James, 99 brainstorming for headlines, 134–135 branding techniques for CTA+3 slides, 182–183 budget of project, 203 |
|----------------------------------------------------------------------------------------------------|----------------------------------------------------------------------------------------------------|----------------------------------------------------------------------------------------------------|
| D                                                                                                    | BBP Storyboard Formatter                                                                                                    | bullets, reading aloud, 41                                                                                                    |
| В                                                                                                    | customizing settings, 143                                                                                                    | burying the lead, 96, 271                                                                                                    |
| B key, 185                                                                                                    | downloading, 141                                                                                                    | byline of presentation, 77–78, 243                                                                                                    |
| backgrounds (of slides)                                                                                                    | importing headlines with,                                                                                                    |                                                                                                    |
| applying, 64<br>black, 185                                                                                                    | 141–143                                                                                                    | C                                                                                                    |
| for Call to Action slide, 144                                                                                                    | installing, 162                                                                                                    | Call to Action headlines, 90–92, 97                                                                                                    |
| as cues for slide importance,                                                                                                    | predesigned layouts, 215, 217<br>BBP Storyboard Sketchpad, 164                                                                                                    | decision-making format, 91                                                                                                    |
| 30–31                                                                                                    | BBP Story Template, 51–57, 67. See                                                                                                    | explaining, 111–112                                                                                                    |
| for Explanation slides, 144                                                                                                    | also Act I of story template;                                                                                                    | justifying, 106, 112-115                                                                                                    |
| formatting manually, 162                                                                                                    | Act II of story template                                                                                                    | revising, 117                                                                                                    |
| for hierarchical levels, 61                                                                                                    | Act II, 105–136                                                                                                    | why or how to accomplish,                                                                                                    |
| for Key Point slides, 144                                                                                                    | acts, 53                                                                                                    | 113–114                                                                                                    |
| preliminary, 143–146<br>simplicity of, 45                                                                                                    | benefits of, 130                                                                                                    | Call to Action slides background, 91                                                                                                    |
| uniformity of, 32                                                                                                    | brainstorming and, 134–135                                                                                                    | duplicating in resolution, 227                                                                                                    |
| Baddeley, Alan D., 35                                                                                                    | breaking up ideas into cells, 74                                                                                                    | graphics, adding to, 218–219                                                                                                    |
| Ballpoint Pen tool, 298                                                                                                    | bylines, 243<br>classical storytelling structure                                                                                                    | headlines, 305–308                                                                                                    |
| BBP approach                                                                                                    | and, 52–54                                                                                                    | preliminary background for, 144                                                                                                    |
| for any topic, 253-254                                                                                                    | for collaborative writing, 74                                                                                                    | sketching, 181–188                                                                                                    |
| attention, guiding with, 43–45                                                                                                    | downloading, 71                                                                                                    | canned presentations, 285–286                                                                                                    |
| consistency in, 211–212                                                                                                    | getting agreement on, 131                                                                                                    | category headings, 47                                                                                                    |
| dual channels, addressing, 35–37                                                                                                    | practical application of, 55–57                                                                                                    | cells                                                                                                    |
| effectiveness of, 3, 17–18 functions of, 18                                                                                                    | as presentation script, 51–52                                                                                                    | inserting, 125                                                                                                    |
| for informational presentations,                                                                                                    | printing, 137, 139, 241                                                                                                    | linking ideas across, 74<br>merging, 125                                                                                                    |
| 89                                                                                                    | reformatting manually, 140–141 reviewing and editing, 130–131,                                                                                                    | center of action, audience as, 9,                                                                                                    |
| leadership support of, 291                                                                                                    | 199                                                                                                    | 256–257                                                                                                    |
| limits of working memory and,                                                                                                    | slides, transforming into, 56                                                                                                    | challenge facing audience, 82–86,                                                                                                    |
| 29–31                                                                                                    | storyboarding, as preparation                                                                                                    | 89, 101–102                                                                                                    |
| for long classes and multiyear                                                                                                    | for, 139                                                                                                    | presenting to audience, 257                                                                                                    |
| curriculums, 285                                                                                                    | tips for improving, 131–135                                                                                                    | resolution of, 86–87, 90–92                                                                                                    |
| minimalist style of, 207                                                                                                    | tools for, 55                                                                                                    | challenge stories, 83                                                                                                    |
| objections to, 290–291 rehearsing, 240                                                                                                    | trouble completing, 125–126                                                                                                    | charts<br>building across multiple slides,                                                                                                    |
| for teams, 51                                                                                                    | updating, 139, 155                                                                                                    | 196–197                                                                                                    |
| tools for, 50                                                                                                    | uses beyond PowerPoint, 134<br>visual and verbal clarity, 66                                                                                                    | clutter-free, 226                                                                                                    |
| views, order of use, 20–21                                                                                                    | Berenson, Alex, 16, 17                                                                                                    | detail of, 222                                                                                                    |
| BBP charts libraries, 233                                                                                                    | Beyond Bullet Points approach.                                                                                                    | on Detail slides, 197                                                                                                    |
| BBP Checklists, 295–296                                                                                                    | See BBP approach                                                                                                    | library of, 233                                                                                                    |
| BBP design libraries, 233                                                                                                    | blacking out the screen, 185, 220                                                                                                    |                                                                                                    |

| charts (continued) on Point A and Point B slides, 176 starting presentations with, 173 verbal explanation for, 226 checklist motif, 94, 307 checklist visual organizer, 191–192 checklists for adding graphics, 229 for delivering presentations, 247 for sketching storyboard, 200 chronological stories, 123–124 chunking structures, 31–32, 136 clarifying questions advertising techniques for, 102 answering, 78–92, 96–97, 102 Class, The, 280–285 Act I of, 281 Call to Action and Key Point slides, 284–285 graphics adding, 282–283 Setting, Role, Point A, and Point B slides, 283–284 classical story structure, 52–54 classrooms, presentations for, 280–285 climax, 53 clip art, 282–283 Clip Art pane, 282 clipping files, 231 closing slides, 228 cognitive load, reducing, 129 cognitive-driven presentations, 268–276 color, use of, 233–234 column headings, 255, 269, 277, 281 tailoring to profession, 132–133 communication assumptions about, 23–24 effectiveness of, 50 eye of the needle metaphor, 27–28 working memory limits and, 27–28 companion Web site, 18, 215, 252 | controversial topics, introducing, 79 conventional presentations data-driven structure, 270 details first, 129 guiding attention, lack of, 45–48 screen, position and role of, 236 single-channel approach, 38–42 working memory, overwhelm of, 31–32 conventions, unexpected uses of, 8 conversation, prompting, 288 corporate templates, 48 Cowan, Nelson, 27 Cox, Joyce, 142, 213 Craft of Scientific Presentations: | decision points, 113 default layout, adjusting, 206 delegating tasks, 213 delivering the presentation     checklist for, 247, 296     confidence about, 235 dialog, creating, 242–245 different contexts, preparing     for, 246 distractions, removing, 236–237     238–242 flow, managing, 237 ground rules for, 235–237, 294 improvisation, 245–246 in multiple views, 68–69 online, 70 planning for problems, 240 in Presenter view, 299–300 Q & A sessions, 244–245 rehearsing, 239–241 relaxed approach, 237 remote presentations, 267–268 in Slide Show view, 297–299 slides, working confidently with, 243–244 speaker notes, 241–242 starting the presentation, 298, 299–300 technology, preparing for presentation, 239 with Tablet PC, 69 tips for enhancing, 248–252 design constraints accepting, 209 created graphics, 254, 290 defining, 202–204 limited budget, 254, 290 stock photography, 254, 290 design libraries, creating, 233 design treatments, options for, 232 desired outcome, establishing, 87 Detail column, 106–108, 118 filling in, 121–125 testing, 122–123 |
|----------------------------------------------------------------------------------------------------|----------------------------------------------------------------------------------------------------|----------------------------------------------------------------------------------------------------|
| Compress Pictures tool, 232 consistency in BBP approach, 211–212 across slides, 155–158 Content placeholders, 314, 315 contrasting images, 176–177                                                                                                    | setting up, 163–164<br>sharing, 273<br>temporary application of,<br>144–146                                                                                                    | testing, 122–123 time estimates, 108 visual story of, 122 Detail headlines test, 123 Detail Sketches layout, 144 Detail slides charts on, 196–197 custom layout, creating, 315                                                                                                    |

research realities of, 22

templates and, 48

| Detail slides (continued)          | electronic clip folders, 231         | Extend My Windows Desktop Onto     |
|------------------------------------|--------------------------------------|------------------------------------|
| diagrams on, 194–196               | elevator pitches, 135                | This Monitor option, 299           |
| Explanation slides, summarizing    | emotional charts, 176                | extraneous information, excluding, |
| on, 157–158                        | emotional connection                 | 47–48, 210, 212, 236–238           |
| graphics, adding to, 224–226       | charts, establishing with, 176       | eye of the needle metaphor, 27–28  |
| hiding, 147                        | establishing, 7, 97, 257             |                                    |
| independent thoughts on, 194       | hiding headlines and, 180            | F                                  |
| layout of, 216                     | with Point A headline, 82            | -                                  |
| navigation bar for, 315–316        | sketching, 171–173                   | F5 key, 297                        |
| photographs on, 266                | strengthening, 88–89                 | fact reporting, 276–280            |
| profession, adapting to, 199       | emotions, connecting to images, 7    | fading to black, 185               |
| sketching, 193–199                 | emphasis, visual, avoiding, 211      | feedback, 99, 241                  |
| visuals for, 197                   | enthusiasm for topic, 240            | Felt Tip Pen tool, 298             |
| detailed data, presenting, 271     | environment, preparing, 238–239      | Few, Stephen, 226                  |
| details first technique, 129       | Ernst, Bob, 2–18, 255                | Field, Syd, 99                     |
| developing the action, 53          | Ernst, Carol, 2–18, 256              | filler words, 241                  |
| diagrams                           | essence of presentation, 117         | filmmaking model, 536, 1           |
| building across slides, 194–196    | distilling, 12–13, 109               | first five slides                  |
| for Detail slides, 197             | finding, 114                         | Call to Action, 90–92              |
| dialog, creating, 242–245          | visual essence, 168                  | checklist for planning, 295        |
| dictation services, 152            | establishing shots, 78               | dramatic tension, creating,        |
| disappointment stories, 83         | evolution stories, 83                | 88–89                              |
| Display Settings dialog box, 299   | executive Act II column headings,    | headlines for, 76–77               |
| distilling the essence, 12–13, 73  | 133                                  | motif for, 92–95                   |
| distractions                       | existing information, processing, 30 | planning, 98                       |
| removing, 236–242                  | expanded templates, 112              | Point A headlines, 82–86           |
| verbal, 241                        | experience of presentation, 204      | Point B headlines, 86–87           |
| Dragon Naturally Speaking, 152     | Explanation column, 106–108          | reviewing with team, 96            |
| dramatic tension, 111, 175         | backing up, 121–125                  | Role headlines, 80–82              |
| creating, 10, 88–89                | organizing cells in, 120             | varying structure, 99              |
| drawing                            | testing, 119, 120                    | first impressions, 75              |
| in Presenter view, 300             | time estimates, 108                  | flip charts, 251                   |
| in Slide Show view, 298            | visual story of, 119–120             | flow of ideas, 212, 237            |
| drawing tools, 215                 | writing, 118–122                     | formal language, avoiding, 73      |
| dual channels, 62                  | explanation headlines, 306           | Format Background dialog box,      |
| aligning presentation with,        | Explanation headlines test, 120      | 162, 185                           |
| 34–42, 70                          | Explanation Sketches layout, 145     | Format Shape dialog box, 160       |
| redundancy effect and, 40–41       | Explanation slides                   | formatting                         |
| split-attention effect and, 39     | custom layout, creating, 313–314     | backgrounds, 162                   |
| dual coding, 34                    | Detail slide summaries, 157–158      | Notes Master, 161–162              |
|                                    | graphics, adding, 223–224            | Storyboard Master, 160–161         |
| E                                  | headline-only, 192                   | formula motif, 94                  |
| <del></del>                        | hiding, 147                          | fragmented learning outcomes, 25   |
| E key, 298                         | independent facts on, 190            | framing the resolution, 53         |
| education-related column headings, | layout of, 216                       | From Beginning command, 298        |
| 133                                | photographs on, 266                  | From Current Slide command, 298    |
| educational presentations, 280–285 | preliminary backgrounds for,         | Full Page Slides option, 154       |
| effectiveness of presentation      | 144                                  |                                    |
| conventional presentations, 22     | simplicity of, 195                   | G                                  |
| dual channels approach and,        | sketching, 190–193                   | game motif, 307                    |
| 41, 45                             | visual organizer for, 191–192        | gan between shallongs and          |

explanatory presentations, 113–114, 286–290

gap between challenge and

resolution, 111, 113, 175

| graphic designers, 232–233 graphical cues, 12 graphical foundation, defending, 210–212, 234 graphical style, consistency of, 210–132 graphical style, consistency of, 212–13 graphics. See also images; sketching, 62–63, 197 Act 1 slides, adding to, 221–223 adding, 62, 66, 261–262 adjusting position on slides, 206 aesthetic match with audience, 271 aesthetics of, 206–210 budget for, 203 Call To Action slides, adding to, 218–219 checklist for adding, 229, 296 creating, 215, 272 delegating tasks for, 213 for Detail slides, 197, 224–226 developing across presentation, 234 dual channels, addressing with, 35 existing graphics, adding to, 223–224 finding, 64 first drafts of, 212–215 ground rules for, 204–212, 294 finding, 64 first drafts of, 212–215 ground rules for, 204–212, 294 first drafts of, 212–215 ground rules for, 204–212, 294 for ground rules for, 204–212, 294 for ground rules for, 204–212, 294 for story boarding, 85, 135 ground rules for, 204–212, 294 for ground rules for, 204–212, 294 for ground rules for, 204–212, 294 for ground rules for, 204–212, 294 for story boarding, 85, 135 ground rules for, 204–212, 294 for ground rules for, 204–212, 294 for ground rules for, 204–212, 294 for story boarding, 15, 15 ground rules for, 204–212, 294 for story boarding, 15, 15 ground rules for, 204–212, 294 for story boarding, 15, 15 ground rules for, 204–212, 294 for story boarding, 15, 15 ground rules for, 204–212, 294 for story boarding, 15, 15 ground rules for, 204–212, 294 for story boarding, 15, 15 ground rules for, 204–212, 294 for story boarding, 15, 15 ground rules for, 204–212, 294 for story boarding, 15, 15 ground rules for, 204–212, 294 for story boarding, 15, 15 ground rules for, 204–212, 294 for headlines, 207 category headings, 22 category headings, 22 category headings, 22 category headings, 47 charts, explaining with, 226 as complete sentences, 72–73 consistent placement of, 211 editing, 147–148, 162 on Explanations, 106 for Data diabases, 214 groups as complete sentences, 72–73 consistent placement of, 21 | gobo, 250                       | screen resolution, 215           | attention, focusing on, 44         |
|----------------------------------------------------------------------------------------------------|---------------------------------|----------------------------------|------------------------------------|
| graphical cues. 12 graphical foundation, defending, 210–212, 234 graphical style, consistency of, 12–13 graphics. See also images; photographs Act 1 slides, adding to, 221–223 adding, 62, 66, 261–262 adjusting position on slides, 206 aesthetic match with audience, 277 aesthetics of, 206–210 budget for, 203 Call To Action slides, adding to, 218–219 checklist for adding, 229, 296 creating, 215, 272 delegating tasks for, 213 for Detail slides, 197, 224–226 developing across presentation, 234 dual channels, addressing with, 35 existing graphics, adding to, 223–224 finding, 64 first drafts of, 212–215 ground rules for, 204–212, 294 in information hierarchy, 204–206 Key Point slides, adding to, 218–219 labeling, 234 learning effectiveness and, 47, 137 licensing and permissions for, 203 lightboxes, collecting in, 261 manipulating, 209 minimalist style for, 208 resources for, 203 role of, 14 screen captures, 226 resources for, 203 role of, 14 screen captures, 226 resources for, 205 resources for, 205 resources for, 205 resources for, 206 resources for, 207 role of, 14 screen captures, 226 resources for, 207 role of, 14 screen captures, 226 resources for, 208 resources for, 208 resources for, 208 resources for, 208 resources for, 208 resources for, 208 resources for, 208 resources for, 208 resources for, 208 resources for, 208 resources for, 208 resources f |                                 |                                  |                                    |
| graphical foundation, defending, 210–212, 234 graphical style, consistency of, 12–13 graphics, see also images; photographs Act I silides, adding to, 221–223 adding, 62, 66, 261–262 adjusting position on slides, 206 aesthetic match with audience, 271 aesthetics of, 206–210 budget for, 203 Call To Action slides, adding to, 218–219 checklist for adding, 229, 296 creating, 215, 772 delegating tasks for, 213 for Detail slides, 197, 224–226 developing across presentation, 234 dual channels, addressing with, 35 resisting graphics, adding to, 223–224 finding, 64 first drafts of, 212–215 ground rules for, 204–212, 294 in information hierarchy, 204–206 key Point slides, adding to, 218–219 in information hierarchy, 204–206 inghtboxes, collecting in, 261 manipulating, 299 minimalist style for, 208 narration context of, 204–205 notes pages, adding to, 228–229 number needed, 202 outside screen area, 158–159 popular images, 208 resources for, 203 role of, 14 screen captures, 226  size specifications, 267 sizing, cropping, and compressing, 231–232 sketching live, 234 from stock photography databases, 214–215 three design options, 232 Title slide, adding to, 228 as visual mnemonics, 250 graphs for Detail slides, 197 starting presentations with, 173 Great Dream stories, 83 Grid And Guides dialog box, 310 ground rules, 293–296 for delivering presentations, 232 consistent placement of, 211 charts, explaining with, 226 on Explanation slides, 305–30 relegating tasks for, 213 for Detail slides, 197 starting presentations with, 173 Great Dream stories, 83 Grid And Guides dialog box, 310 ground rules, 293–296 for delivering presentations, 232 consistent placement of, 211 charting, 234 from stock photography databases, 214–215 three design options, 232 theekeling in presentations with, 173 Great Dream stories, 83 Grid And Guides dialog box, 310 ground rules, 293–296 for delivering presentations, 215 or storyboarding, 155–160, 294 groups, See also teams BPP approach for, 51 collective thinking of, 101 delegating tasks in, 213 story temp |                                 | selecting, 201–202               |                                    |
| 210-212, 234 graphical style, consistency of, 12-13 graphics. See also images; photographs Act 1 slides, adding to, 221-223 adding, 62, 66, 261-262 adjusting position on slides, 206 aesthetic match with audience, 271 aesthetics of, 206-210 budget for, 203 Call To Action slides, adding to, 218-219 checklist for adding, 229, 296 creating, 215, 272 delegating tasks for, 213 for Detail slides, 197, 224-226 developing across presentation, 234 dual channels, addressing with, 35 Gro Detail slides, 197, 224-226 developing across presentation, 234 dual channels, addressing with, 35 Explanation slides, adding to, 223-224 finding, 64 first drafts of, 212-215 ground rules for, 204-212, 294 finding, 64 first drafts of, 212-215 ground rules for, 204-212, 294 in information hierarchy, 204-206 Key Point slides, adding to, 218-219 ininformation hierarchy, 204-206 Key Point slides, adding to, 218-219 iniphiboxes, collecting in, 261 manipulating, 209 minimalist style for, 208 narration context of, 204-205 notes pages, adding to, 228-229 number needed, 202 outside screen area, 158-159 popular images, 208 resources for, 203 role of, 14 screen captures, 226 sizing, 221-223 sketching, 62-63, 197 sketching ixe, 2-34 from stock photography databases, 214-215 three design options, 232 three design options, 232 role design options, 228 vector art, 282 a divising presentations with, 173 Great Dream stories, 83 for Detail slides, 197 starting presentations, 230-303, 303-303 ground rules for, 72-74, 293 headline-only slides, 200 hiding, 174-175, 180, 220 hiding, 174-175, 180, 220 hiding, 174-165 hadiles-writing, 85, 135 headline wri |                                 | 5                                | Call to Action headlines, 90–92    |
| graphics. See also images; photographs Act I slides, adding to, 221-223 adding, 62, 66, 261-262 adjusting position on slides, 206 aesthetic match with audience, 271 aesthetics of, 206-210 budget for, 203 Call To Action slides, adding to, 218-219 checklist for adding, 229, 296 creating, 215, 272 delegating tasks for, 213 for Detail slides, 197, 224-226 developing across presentation, 234 dual channels, addressing with, 35 existing graphics, adding to, 223-224 finding, 64 first drafts of, 212-215 ground rules for, 204-212, 294 in information hierarchy, 204-206 Key Point slides, adding to, 218-219 labeling, 234 learning effectiveness and, 47, 137 licensing and permissions for, 203 lightboxes, collecting in, 261 manipulating, 209 minimalist style for, 208 notes pages, adding to, 209 minimalist style for, 208 notes pages, adding to, 209 cresources for, 203 role of, 14 screen captures, 226                                                                                                    |                                 |                                  |                                    |
| 12-13 graphics. See also images; photographs Act I slides, adding to, 221–223 dading, 62, 66, 261–262 adjusting position on slides, 206 aesthetic match with audience, 271 aesthetics of, 206–210 budget for, 203 Call To Action slides, adding to, 218–219 for Point A and Point B slides, 218–219 for Point A and Point B slides, 218–219 for dailing, 129, 296 creating, 215, 272 delegating tasks for, 213 for Detail slides, 197, 224–226 developing across presentation, 234 dual channels, addressing with, 35 existing graphics, adding to, 223–224 finding, 64 first drafts of, 212–215 ground rules for, 204–212, 294 in information hierarchy, 204–206 Key Point slides, adding to, 218–219 labeling, 234 learning effectiveness and, 47, 137 licensing and permissions for, 203 lightboxes, collecting in, 261 manipulating, 209 minimalist style for, 208 narration context of, 204–205 notes pages, adding to, 228–229 number needed, 202 outside screen area, 158–159 popular images, 208 resources for, 203 role of, 14 screen captures, 226                                                                                                    |                                 | 5 1. 5                           |                                    |
| graphics. See also images; photographs Act I slides, adding to, 221–223 adding, 62, 66, 261–262 adding, 62, 66, 261–262 adjusting position on slides, 206 aesthetic match with audience, 271 assual mnemonics, 250 aesthetics of, 206–210 budget for, 203 Call To Action slides, adding to, 218–219 checklist for adding, 229, 296 creating, 215, 272 delegating tasks for, 213 for Detail slides, 197, 224–226 developing across presentation, 234 dual channels, addressing with, 35 existing graphics, adding to, 223–224 finding, 64 first drafts of, 212–215 ground rules for, 204–212, 294 in information hierarchy, 204–206 Key Point slides, adding to, 218–219 labeling, 234 learning effectiveness and, 47, 137 licensing and permissions for, 203 lightboxes, collecting in, 261 manipulating, 209 minimalist style for, 208 narration context of, 204–205 notes pages, adding to, 228–229 number needed, 202 outside screen area, 158–159 popular images, 208 resources for, 203 role of, 14, 29, 35 resources for, 203 role of, 14 screen captures, 226 role of, 14 screen captures, 226 role of, 14 screen captures, 226 role of, 14 screen captures, 226 role of, 14 screen captures, 226 role of, 14 screen captures, 226 role of, 14 screen captures, 226 role of, 14 screen captures, 226 role of, 14 screen captures, 226 role of, 14 capture from sequence, 196 role and maging to part of the provided provided and provided provided prov |                                 |                                  | 5 , 5                              |
| photographs Act I slides, adding to, 221–223 adding, 62, 66, 261–262 adjusting position on slides, 206 aesthetic match with audience, 271 aesthetics of, 206–210 budget for, 203 Call To Action slides, adding to, 218–219 checklist for adding, 229, 296 creating, 215, 272 delegating tasks for, 213 for Detail slides, 197, 224–226 developing across presentation, 35 existing graphics, adding to, 223–224 grinding, 64 first drafts of, 212–215 ground rules for, 204–212, 294 in information hierarchy, 204–206 key Point slides, adding to, 218–219 labeling, 234 learning effectiveness and, 47, 137 licensing and permissions for, 203 lightboxes, collecting in, 261 manipulating, 209 minimalist style for, 208 narration context of, 204–205 notes pages, adding to, 228–229 number needed, 202 outside screen area, 158–159 popular images, 208 resources for, 203 role of, 14 screen captures, 226  from stock photography databases, 214–215 three design options, 232 three design options, 232 Title slide, adding to, 228 sector art, 282 as visual mnemonics, 250 graphs for Detail slides, 197 starting presentations with, 173 Great Dream stories, 83 ground rules for, 293–296 for dall Guides dialog box, 310 ground rules, 293–296 for delivering presentations, 232 for Point A and Point B slides, 301–303 ground rules for, 294–205 for Point A sand Point B slides, 301–303 ground rules for, 294–205 ground rules, 293–296 for delivering presentations, with, 173 Great Dream stories, 83 ground rules, 293–296 for delivering presentations, 232–229 for call to Action slides, 301–303 ground rules for, 204–212, 294 for graphics, 204–212, 294 for graphics, 204–212, 294 story templates for, 31 story templates for, 31 story templates for, 31 story templates for, 31 story templates for, 31 story templates for, 31 story templates for, 31 story templates for, 31 story templates for, 31 story templates for, 324 landout Wizard, 164–165 handouts print option, 154 headlines adjusting to presentation with, 173 foreat Dream stories, 83 ground rules for, 204–205 for deliver | graphics. See also images;      | sketching live, 234              |                                    |
| Act I slides, adding to, 221–223 adding, 62, 66, 261–262 adjusting position on slides, 206 aesthetic match with audience, 271 aesthetics of, 206–210 budget for, 203 Call To Action slides, adding to, 218–219 checklist for adding, 229, 296 creating, 215, 272 delegating tasks for, 213 for Detail slides, 397, 224–226 developing across presentation, 234 dual channels, addressing with, 35 existing graphics, adding to, 223–224 for landing, 64 first drafts of, 212–215 ground rules for, 204–212, 294 in information hierarchy, 204–206 Key Point slides, adding to, 218–219 labeling, 234 learning effectiveness and, 47, 137 licensing and permissions for, 203 lightboxes, collecting in, 261 manipulating, 209 number needed, 202 outside screen area, 158–159 popular images, 208 resources for, 203 role of, 14 screen captures, 226 resources for, 203 role of, 14 screen captures, 226 resources for, 203 role of, 14 screen captures, 226 resources for, 203 role of, 14 screen captures, 226 resources for, 203 role of, 14 screen captures, 226 resources for call to Action slides, 305–30 for Point A and Point B slides, 305–30 for Point A and Point B slides, 305–30 for Point A and Point B slides, 301–303 ground rules for, 228 vector art, 282 as visual mnemonics, 250 graphs for Detail slides, 197 starting presentations with, 173 Great Dream stories, 83 Grid And Guides dialog box, 310 ground rules for, 229–329 for delivering presentations, 237–237, 294 for graphics, 204–212, 294 for breadlines, writing, 293 for storyboarding, 155–160, 294 groups. See also teams BPP approach for, 51 collective thinking of, 101 delegating tasks in, 213 headline mointing, 293 information process, 85 language of, 73 length of, 73, 121 literary techniques for, 104 phrases for, 301–303, 305–303 length of, 73, 121 literary techniques for, 104 phrases for, 301–303, 305–303 length of, 73, 121 literary techniques for, 104 phrases for, 301–303, 305–303 length of, 73, 121 literary techniques for, 104 phrases for, 301–303, 305–303 length of, 73 length of, 73, 121 literary te |                                 |                                  |                                    |
| adding, 62, 66, 261–262 adjusting position on slides, 206 aesthetic match with audience, 271 aesthetics of, 206–210 budget for, 203 Call To Action slides, adding to, 218–219 checklist for adding, 229, 296 creating, 215, 272 delegating tasks for, 213 for Detail slides, 197, 224–226 developing across presentation, 234 dual channels, addressing with, 35 existing graphics, adding, 213 Explanation slides, adding to, 223–224 finding, 64 first drafts of, 212–215 ground rules for, 204–212, 294 in information hierarchy, 204–205 fixey Point slides, adding to, 218–219 labeling, 234 learning effectiveness and, 47, 137 licensing and permissions for, 203 lightboxes, collecting in, 261 manipulating, 209 minimalist style for, 208 narration context of, 204–205 notes pages, adding to, 228–229 number needed, 202 outside screen area, 158–159 popular images, 208 resources for, 203 role of, 14 screen captures, 226  three design options, 232 title slide, adding to, 228 vector art, 282 as visual mnemonics, 250 graphs for Detail slides, 197 for Detail slides, 197 for Detail slides, 197 for Detail slides, 192 for Call to Action slides, 305–307 graphs for Detail slides, 192 for Potail slides, 192 for Detail slides, 192 for Potail slides, 192 for Detail slides, 192 for Detail slides, 192 for Detail slides, 192 for Detail slides, 192 for Detail slides, 192 for Detail slides, 193 for Detail slides, 192 for Detail slides, 193 for Detail slides, 192 for Detail slides, 192 for De |                                 |                                  | ·                                  |
| adjusting position on slides, 206 aesthetic match with audience, 271 aesthetics of, 206–210 budget for, 203 Call To Action slides, adding to, 218–219 checklist for adding, 229, 296 creating, 215, 272 delegating tasks for, 213 for Detail slides, 197, 224–226 developing across presentation, 234 dual channels, addressing with, 35 existing graphics, adding, 213 Explanation slides, adding to, 223–224 finding, 64 first drafts of, 212–215 ground rules for, 204–212, 294 in information hierarchy, 204–206 Key Point slides, adding to, 218–219 labeling, 234 learning effectiveness and, 47, 137 licensing and permissions for, 203 lightboxes, collecting in, 261 manipulating, 209 minimalist style for, 208 narration context of, 204–205 notes pages, adding to, 228–229 number needed, 202 outside screen area, 158–159 popular images, 208 resources for, 203 role of, 14 screen captures, 226  Title slide, adding to, 228 to exect art, 282 as visual mnemonics, 250 graphs for Detail slides, 197 starting presentations with, 173 foreat Dream stories, 83 Grid And Guides dialog box, 310 ground rules, 293–296 for delivering presentations, 235–237, 294 for delivering presentations, 235–237, 294 for delivering presentations, 235–237, 294 for delivering presentations, 235–237, 294 for delivering presentations, 294 for beadlines, writing, 293 ground rules for, 220–212, 194 for headlines, writing, 293 for storyboarding, 155–160, 294 groups. See also teams BPP approach for, 51 collective thinking of, 101 delegating tasks in, 213 headline, writing, 85, 135 script writing in, 74 story template review, 131 story template review, 131 story template review, |                                 | three design options, 232        | 9                                  |
| aesthetic match with audience, 271 aesthetics of, 206–210 budget for, 203                                                                                                    |                                 | = :                              | for Call to Action slides, 305–308 |
| aesthetics of, 206–210 budget for, 203 Call To Action slides, adding to, 218–219 checklist for adding, 229, 296 creating, 215, 272 delegating tasks for, 213 for Detail slides, 197, 224–226 developing across presentation, 234 dual channels, addressing with, 35 existing graphics, adding to, 223–224 finding, 64 first drafts of, 212–215 ground rules for, 204–212, 294 in information hierarchy, 204–206 (Key Point slides, adding to, 218–219 labeling, 234 learning effectiveness and, 47, 137 licensing and permissions for, 203 lightboxes, collecting in, 261 manipulating, 209 minimalist style for, 208 narration context of, 204–205 notes pages, adding to, 228–229 number needed, 202 outside screen area, 158–159 popular images, 208 resources for, 203 role of, 14 screen captures, 226                                                                                                    |                                 | vector art, 282                  | for Point A and Point B slides,    |
| budget for, 203 Call To Action Sides, adding to, 218–219 checklist for adding, 229, 296 creating, 215, 272 delegating tasks for, 213 for Detail slides, 197, 224–226 developing across presentation, 234 dual channels, addressing with, 35 existing graphics, 204–212, 294 for storyboarding, 155–160, 294 groups. See also teams BPP approach for, 51 collective thinking of, 101 delegating tasks for, 212–215 ground rules for, 204–212, 294 in information hierarchy, 204–206 Key Point slides, adding to, 218–219 labeling, 234 learning effectiveness and, 47, 137 licensing and permissions for, 203 lightboxes, collecting in, 261 manipulating, 209 minimalist style for, 208 narration context of, 204–205 notes pages, adding to, 228–229 number needed, 202 outside screen area, 158–159 popular images, 208 resources for, 203 role of, 14 screen captures, 226                                                                                                    | 271                             | as visual mnemonics, 250         | 301–303                            |
| budget for, 203 Call To Action Sides, adding to, 218–219 checklist for adding, 229, 296 creating, 215, 272 delegating tasks for, 213 for Detail slides, 197, 224–226 developing across presentation, 234 dual channels, addressing with, 35 existing graphics, 204–212, 294 for storyboarding, 155–160, 294 groups. See also teams BPP approach for, 51 collective thinking of, 101 delegating tasks for, 212–215 ground rules for, 204–212, 294 in information hierarchy, 204–206 Key Point slides, adding to, 218–219 labeling, 234 learning effectiveness and, 47, 137 licensing and permissions for, 203 lightboxes, collecting in, 261 manipulating, 209 minimalist style for, 208 narration context of, 204–205 notes pages, adding to, 228–229 number needed, 202 outside screen area, 158–159 popular images, 208 resources for, 203 role of, 14 screen captures, 226                                                                                                    | aesthetics of, 206–210          | graphs                           | ground rules for, 72-74, 293       |
| Call To Action slides, adding to, 218–219 checklist for adding, 229, 296 creating, 215, 272 delegating tasks for, 213 for Detail slides, 197, 224–226 developing across presentation, 234 dual channels, addressing with, 35 existing graphics, adding to, 223–224 finding, 64 first drafts of, 212–215 ground rules for, 204–212, 294 in information hierarchy, 204–206 Key Point slides, adding to, 218–219 labeling, 234 learning effectiveness and, 47, 137 licensing and permissions for, 203 lightboxes, collecting in, 261 manipulating, 209 minimalist style for, 208 narration context of, 204–205 notes pages, adding to, 228–229 number needed, 202 outside screen area, 158–159 popular images, 208 resources for, 203 role of, 14 screen captures, 226                                                                                                    |                                 | · .                              | 9                                  |
| checklist for adding, 229, 296 creating, 215, 272 delegating tasks for, 213 for Detail slides, 197, 224–226 developing across presentation, 234 dual channels, addressing with, 35 existing graphics, adding, 213 Explanation slides, adding to, 223–224 fininformation hierarchy, 204–205 first drafts of, 212–215 ground rules for, 204–212, 294 in information hierarchy, 204–206 Key Point slides, adding to, 218–219 labeling, 234 learning effectiveness and, 47, 137 licensing and permissions for, 203 lightboxes, collecting in, 261 manipulating, 209 minimalist style for, 208 narration context of, 204–205 notes pages, adding to, 228–229 number needed, 202 outside screen area, 158–159 popular images, 208 resources for, 203 role of, 14 screen captures, 226 response to the context of, 204 role of, 14 screen captures, 226 response to the context of, 208 resources for, 203 role of, 14 screen captures, 226 response to the context of, 204 role of, 14 screen captures, 226 response to the context of, 208 resources for, 203 role of, 14 screen captures, 226 response to the context of, 204 role of, 14 screen captures, 226 response to the context of, 204 role of, 204 role of, 205 role of, 208 resources for, 203 role of, 14 screen captures, 226 response to the context of, 204 role of, 205 role of, 208 resources for, 203 role of, 14 screen captures, 226 response to the context of, 204 role of additions, 208 resources for, 203 role of, 14 screen captures, 226 response to the context of, 204 role of, 204 role of, 204 role of, 205 role of, 204 role of, 205 role of, 204 role of, 205 role of, 204 role of, 204 role of, 205 role along the for graphics, 204 role, 205 role along the for prophics, 204 role of, 204 role of, 205 role along the for papersonation, 215 role delegating, 204 role of, 205 role along the for graphics, 204 role of, 204 role of, 204 role of, 205 role along the for, 51 role delegating, 204 role of, 204 role of, 205 role along the for, 51 role delegating, 204 role of, 31 role of, 31 role of, 31 role of, 31 role of, 31 role of,  | 9                               |                                  | •                                  |
| checklist for adding, 229, 296 creating, 215, 272 delegating tasks for, 213 for Detail slides, 197, 224–226 developing across presentation, 234 dual channels, addressing with, 35 existing graphics, adding, 213 Explanation slides, adding to, 223–224 finding, 64 first drafts of, 212–215 ground rules, 293–296 for delivering presentations, 236 for delivering presentations, 237, 294 for paphics, 204–212, 294 for headlines, writing, 293 for storyboarding, 155–160, 294 groups. See also teams BPP approach for, 51 collective thinking of, 101 delegating tasks in, 213 headline writing, 85, 135 script writing in, 74 story template review, 131 story template review, 131 sto | 9                               |                                  |                                    |
| creating, 215, 272 delegating tasks for, 213 for Detail slides, 197, 224–226 developing across presentation, 234 dual channels, addressing with, 35 existing graphics, adding, 213 Explanation slides, adding to, 223–224 finding, 64 first drafts of, 212–215 ground rules (293–296 for delivering presentations, 235 for Storyboarding, 155–160, 294 groups. See also teams  BPP approach for, 51 collective thinking of, 101 delegating tasks in, 213 headline writing, 85, 135 script writing in, 74 story template review, 131 story template review, 131 story templates for, 133 guides, temporary, 310  Handout Master, customizing, 242 Handout Wizard, 164–165 handouts effectiveness of, 70–71 handing out, 246 ineffective, 41 innovative, 250 notes pages, adding to, 228–229 number needed, 202 outside screen area, 158–159 popular images, 208 resources for, 203 role of, 14 screen captures, 226  ground rules, 293–296 for delivering presentations, 57–58, 128–129, 141–143 in information hierarchy, 57–58, 128–129, 141–143 in information for writing, 91 iterative writing nor writing, 91 iterative writing process, 85 language of, 73 length of, 73, 121 literary techniques for, 104 phrases for, 301–303, 305–308 Point A headlines, 86–87 refining, 96 reformating manually, 140–1 reviewing, 99–100 reviewing with team, 96 Role headlines, 80–82 role of, 14, 29, 35 sentences vs. sentence fragments, 45 Setting headlines, 78–80 shortening, 265 story types and, 83 tone of, 73 verbal explanation of, 62 visibility of, 255 writing, 56, 59, 72, 139 Hide Slide feature, 147 hierarchy applying to Slide Sorter view, applying to Slide Sorter view, applying to Slide  | checklist for adding, 229, 296  |                                  | icons, illustrating with, 184      |
| delegating tasks for, 213 for Detail slides, 197, 224–226 developing across presentation, 234 dual channels, addressing with, 35 existing graphics, adding, 213 Explanation slides, adding to, 223–224 finding, 64 first drafts of, 212–215 ground rules for, 204–212, 294 in information hierarchy, 204–206 Key Point slides, adding to, 218–219 labeling, 234 learning effectiveness and, 47, 137 licensing and permissions for, 203 lightboxes, collecting in, 261 manipulating, 209 minimalist style for, 208 narration context of, 204–205 notes pages, adding to, 222 outside screen area, 158–159 popular images, 208 resources for, 203 resources for, 203 resources for, 203 resources for, 203 resources for, 203 role of, 14 screen captures, 226  for delivering presentations, 235–237, 294 for headlines, vriting, 293 for storyboarding, 155–160, 294 groups. See also teams BPP approach for, 51 collective thinking of, 101 delegating tasks in, 213 headline writing, 85, 135 script writing in, 74 story template review, 131 story template review, 131 story templ |                                 |                                  |                                    |
| for Detail slides, 197, 224–226 developing across presentation, 234 dual channels, addressing with, 35 existing graphics, adding, 213 Explanation slides, adding to, 223–224 finding, 64 first drafts of, 212–215 ground rules for, 204–212, 294 in information hierarchy, 204–206 Key Point slides, adding to, 218–219 labeling, 234 learning effectiveness and, 47, 137 licensing and permissions for, 203 lightboxes, collecting in, 261 manipulating, 209 minimalist style for, 208 narration context of, 204–205 notes pages, adding to, 209 minimalist style for, 208 narration context of, 204–205 notes pages, adding to, 209 minimalist style for, 208 narration context of, 204–205 notes pages, 208 resources for, 203 role of, 14 screen captures, 226  235–237, 294 for graphics, 204–212, 294 for graphics, 204–212, 294 for graphics, 204–212, 294 for graphics, 204–212, 294 for graphics, 204–212, 294 for graphics, 204–212, 294 groups. See also teams BPP approach for, 51 collective thinking of, 101 delegating tasks in, 213 headline writing, 85, 135 script writing, 17, 4 story template review, 131 story templates for, 133 guides, temporary, 310  Handout Master, customizing, 242 Handout Wizard, 164–165 handouts effectiveness of, 70–71 handing out, 246 ineffective, 41 innovative, 250 notes area, formatting for, 151 Notes Page format, 37, 247 printing options, 164–165 Handouts print option, 154 headlines adjusting to presentation sequence, 196  in information hierarchy, 204–205 she language of, 73 length of, 73, 121 literative writing, 97 length of, 73, 121 literative writing, 97 length of, 73, 121 literative writing, 97 length of, 73, 121 literative writing, 97 length of, 73, 121 literative writing, 97 length of, 73, 121 literative writing, 97 length of, 73, 121 literative writing, 97 length of, 73, 121 literative writing, 97 length of, 73, 121 literative writing process, 85 language of, 73 length of, 73, 121 literative writing in, 74 selength of, 73, 121 literative writing hor, 101 literative brinding of, 75 length of, 73, 121 literative d |                                 | 9                                |                                    |
| developing across presentation, 234 dual channels, addressing with, 35 existing graphics, adding, 213 Explanation slides, adding to, 223–224 finding, 64 first drafts of, 212–215 ground rules for, 204–212, 294 in information hierarchy, 204–206 Key Point slides, adding to, 218–219 labeling, 234 learning effectiveness and, 47, 137 licensing and permissions for, 203 lightboxes, collecting in, 261 manipulating, 209 minimalist style for, 208 narration context of, 204–225 notes pages, adding to, 228–229 number needed, 202 outside screen area, 158–159 popular images, 208 resources for, 203 resources for, 203 resources for, 203 resources for, 203 resources for, 203 resources for, 203 resources for, 203 resources for, 203 resources for, 203 relating, 294 for headlines, writing, 293 for storyboarding, 155–160, 294 groups. See also teams BPP approach for, 51 collective thinking of, 101 delegating tasks in, 213 headline writing, 85, 135 script writing in, 74 story template review, 131 story template review, 131 story template review, 131 story template review, 131 story template review, 131 story template review, 131 story template review, 131 story template review, 131 story template review, 131 story template review, 131 story template review, 131 story template review, 132 story template review, 132 story template review, 134 story template review, 134 story template review, 131 story template review, 132 story template review, 134 story template review, 135 sentences vs. sentence fragments, 45 Setting headlines, 86–87 refining, 96 reformating manually, 140–1: reviewing, 99–100 reviewing, 99–100 reviewing, 91 reformation, 242 handout Sprinting, 242 printing, 242 print |                                 | <b>5</b> .                       |                                    |
| dual channels, addressing with, 35 groups. See also teams existing graphics, adding, 213 Explanation slides, adding to, 223–224 finding, 64 first drafts of, 212–215 ground rules for, 204–212, 294 in information hierarchy, 204–206 Key Point slides, adding to, 218–219 labeling, 234 learning effectiveness and, 47, 137 licensing and permissions for, 203 lightboxes, collecting in, 261 manipulating, 209 minimalist style for, 208 narration context of, 204–205 notes pages, adding to, 228–229 number needed, 202 outside screen area, 158–159 popular images, 208 resources for, 203 role of, 14 screen captures, 226 for headlines, writing, 293 for story/boarding, 155–160, 294 groups. See also teams BPP approach for, 51 collective thinking of, 101 delegating tasks in, 213 headline writing, 85, 135 script writing in, 74 story template review, 131 story templates for, 133 guides, temporary, 310 reviewing, 99–100 reviewing with team, 96 Role headlines, 80–82 role of, 14, 29, 35 sentences vs. sentence fragments, 45 Setting headlines, 78–80 shortening, 265 story types and, 83 tone of, 73 verbal explanation of, 62 visibility of, 255 writing, 56, 59, 72, 139 Hide Slide feature, 147 hiding slides, 147 hierarchy applying to Slide Sorter view, 143–146 Call to Action and Key Point                                                                                                    |                                 |                                  |                                    |
| dual channels, addressing with, 35 groups. See also teams groups. See also teams groups. See for 104 phrases for, 104 phrases for, 301–303, 305–308 point A headlines, 86–87 refining, 96 reformatting manually, 140–12 reviewing, 99–100 reviewing with team, 96 seetening, 99–100 reviewing with team, 9 |                                 |                                  |                                    |
| assisting graphics, adding, 213 Explanation slides, adding to, 223–224 finding, 64 first drafts of, 212–215 ground rules for, 204–212, 294 in information hierarchy, 204–206 Key Point slides, adding to, 218–219 labeling, 234 learning effectiveness and, 47, 137 licensing and permissions for, 203 lightboxes, collecting in, 261 manipulating, 209 minimalist style for, 208 narration context of, 204–205 notes pages, adding to, 228–229 number needed, 202 outside screen area, 158–159 popular images, 208 resources for, 203 role of, 14 screen captures, 226  groups. See also teams BPP approach for, 51 collective thinking of, 101 delegating tasks in, 213 headline writing, 85, 135 script writing in, 74 story template review, 131 story templates for, 133 guides, temporary, 310  H Handout Master, customizing, 242 Handout Wizard, 164–165 handouts effectiveness of, 70–71 handing out, 246 ineffective, 41 innovative, 250 notes area, formatting for, 151 Notes Page format, 37, 247 printing, 242 printing options, 164–165 Handouts print option, 154 headlines adjusting to presentation sequence, 196  groups. See also teams BPP approach for, 51 length of, 73, 121 literary techniques for, 104 heaglines, 80–80 Point A headlines, 86–87 refining, 96 reformatting manually, 140–1. reviewing, 99–100 reviewing, 99–100 reviewing, 99–100 reviewing, 99–100 reviewing, 99–100 reviewing, 99–100 reviewing, 99–100 reviewing, 99–100 reviewing, 99–100 reviewing, 99–100 reviewing, 99–100 reviewing, 99–100 reviewing, 99–100 reviewing, 99–100 reviewing, 95–100 reviewing, 95–100 reviewing, 96 reformattion, 74 refining, 96 reformation, 76 role fective, 131 reformation of, 20 reviewing, 91–10 reviewing, 96 reformation, 76 reformation, 78 refining, 96 reformation, 76 reformation, 76 reformation, 7 | dual channels, addressing with, | 9                                |                                    |
| existing graphics, adding, 213 Explanation slides, adding to, 223–224 finding, 64 first drafts of, 212–215 ground rules for, 204–212, 294 in information hierarchy, 204–206 Key Point slides, adding to, 218–219 labeling, 234 learning effectiveness and, 47, 137 licensing and permissions for, 203 lightboxes, collecting in, 261 manipulating, 209 minimalist style for, 208 narration context of, 204–205 notes pages, adding to, 228–229 number needed, 202 outside screen area, 158–159 popular images, 208 resources for, 203 role of, 14 screen captures, 226  BPP approach for, 51 collective thinking of, 101 delegating tasks in, 213 headline writing, 85, 135 script writing in, 74 story template review, 131 story template review, 131 story templates for, 133 guides, temporary, 310  H H H H H H H H H H H H H H H H H H                                                                                                    |                                 |                                  |                                    |
| collective thinking of, 101 delegating tasks in, 213 finding, 64 first drafts of, 212–215 ground rules for, 204–212, 294 in information hierarchy, 204–206 Key Point slides, adding to, 218–219 labeling, 234 learning effectiveness and, 47, 137 licensing and permissions for, 203 lightboxes, collecting in, 261 manipulating, 209 minimalist style for, 208 narration context of, 204–205 notes pages, adding to, 228–229 number needed, 202 outside screen area, 158–159 popular images, 208 resources for, 203 role of, 14 screen captures, 226  collective thinking of, 101 delegating tasks in, 213 headline writing, 85, 135 script writing, 85, 135 script writing, 85, 135 script writing, 85, 135 script writing, 87, 131 headline writing, 85, 135 script writing, 85, 135 script writing, 87, 132 refining, 96 reformatting manually, 140–12 reviewing, 99–100 reviewing with team, 96 Role headlines, 80–82 role of, 14, 29, 35 sentences vs. sentence fragments, 45 Setting headlines, 80–82 role of, 14, 29, 35 sentences vs. sentence fragments, 45 Setting headlines, 80–82 role of, 14, 29, 35 sentences vs. sentence fragments, 45 Setting headlines, 80–82 role of, 14, 29, 35 sentences vs. sentence fragments, 45 Setting headlines, 80–82 role of, 14, 29, 35 sentences vs. sentence fragments, 45 Setting headlines, 80–82 role of, 14, 29, 35 sentences vs. sentence fragments, 45 Setting headlines, 80–82 role of, 14, 29, 35 sentences vs. sentence fragments, 45 Setting headlines, 80–87 refining, 96 reformatting manually, 140–12 reviewing, 99–100 reviewing, 99–100 reviewing with team, 96 Role headlines, 80–82 role of, 14, 29, 35 sentences vs. sentence fragments, 45 Setting headlines, 80–82 role of, 14, 29, 35 sentences vs. sentence fragments, 45 Setting headlines, 80–82 role of, 14, 29, 35 sentences vs. sentence fragments, 45 Setting headlines, 80–82 role of, 14, 29, 35 sentences vs. sentence fragments, 45 Setting headlines, 80–82 role of, 14, 29, 35 sentences vs. sentence fragments, 45 Setting headlines, 80–82 role of, 14, 29, 35 sentences vs. sentence fra | existing graphics, adding, 213  | • .                              |                                    |
| finding, 64 first drafts of, 212–215 ground rules for, 204–212, 294 in information hierarchy, 204–206 Key Point slides, adding to, 218–219 labeling, 234 learning effectiveness and, 47, 137 licensing and permissions for, 203 lightboxes, collecting in, 261 manipulating, 209 minimalist style for, 208 narration context of, 204–205 notes pages, adding to, 228–229 number needed, 202 outside screen area, 158–159 popular images, 208 resources for, 203 role of, 14 screen captures, 226  delegating tasks in, 213 headline writing, 85, 135 script writing in, 74 script writing in, 74 script writing in, 74 script writing in, 74 headline writing, 85, 135 script writing in, 74 printing in, 74 script writing in, 74 headline writing, 85, 135 script writing in, 74 printing in, 74 printing in |                                 |                                  | -                                  |
| finding, 64 first drafts of, 212–215 ground rules for, 204–212, 294 in information hierarchy, 204–206 Key Point slides, adding to, 218–219 labeling, 234 learning effectiveness and, 47, 137 licensing and permissions for, 203 lightboxes, collecting in, 261 manipulating, 209 minimalist style for, 208 narration context of, 204–205 notes pages, adding to, 228–229 number needed, 202 outside screen area, 158–159 popular images, 208 resources for, 203 role of, 14 screen captures, 226  headline writing, 85, 135 script writing in, 74 story template review, 131 story templates for, 133 guides, temporary, 310  H story templates for, 133 guides, temporary, 310 refermatting manually, 140–10-10 reviewing, 99–100 reviewing with team, 96 Role headlines, 80–82 role of, 14, 29, 35 sentences vs. sentence fragments, 45 Setting headlines, 78–80 shortening, 265 story types and, 83 tone of, 73 verbal explanation of, 62 visibility of, 255 writing, 56, 59, 72, 139 Hide Slide feature, 147 hiding slides, 147 hiding slides, 147 hiding slides, 147 hiding slides, 147 hiding slides, 147 hiding slides, 147 hiding slides, 147 hiding slides, 147 hiding slides, 147 hiding slides, 147 hiding slides, 147 hiding slides Sorter view, 18–86 Roint A headlines, 82–86 Point B headlines, 86–87 reformatting manually, 140–10-10 reviewing, 99–100 reviewing, 99–100 reviewing, 99–100 reviewing, 99–100 reviewing, 99–100 reviewing, 99–100 reviewing, 99–100 reviewing, 99–100 reviewing, 99–100 reviewing, 99–100 reviewing, 99–100 reviewing, 99–100 reviewing, 99–100 reviewing, 99–100 reviewing, 99–100 reviewing, 99–100 reviewing, 90 reformation charally, 140–1. reviewing, 99–100 reviewing, 91 reformation charally, 140–1. reviewing, 99–100 reviewing, 99–100 reviewing, 99–100 reviewing, 99–100 reviewing, 91 reformation charally, 140–10 reviewing, 99–100 reviewing, 99–100 reviewing, 90–80 refective, 41 innovative, 250 notes area, formatting for, 151 Notes Page format, 37, 247 printing, 96 solution and sequints, 140–165 handouts print option, 154 headlines adjusting to p |                                 |                                  |                                    |
| first drafts of, 212–215 ground rules for, 204–212, 294 in information hierarchy, 204–206 Key Point slides, adding to, 218–219 labeling, 234 learning effectiveness and, 47, 137 licensing and permissions for, 203 lightboxes, collecting in, 261 manipulating, 209 minimalist style for, 208 narration context of, 204–205 notes pages, adding to, 228–229 number needed, 202 outside screen area, 158–159 popular images, 208 resources for, 203 role of, 14 screen captures, 226  script writing in, 74 story template review, 131 story template review, 131 story templates for, 133 guides, temporary, 310  reformatting manually, 140–1. reviewing, 99–100 reviewing, 99–100 reviewing, 99–100 reviewing, 49–100 sent B headlines, 86–87 refining, 96 reformatting manually, 140–1. Secting headlines, 78–80 shortening, 265 story types and, 83 tone of, 73 verbal explanation of, 62 visibility of, 255 writing, 56, 59, 72, 139 Hide Slide feature, 147 hiding slides, 147 hiding slides, 147 hiding slides, 147 hiding slides, 147 hiding slides, 147 hiding slides, 147 hiderarchy applying to Slide Sorter view, 143–146 Call to Action and Key Point                                                                                                    | finding, 64                     |                                  |                                    |
| ground rules for, 204–212, 294 in information hierarchy, 204–206 Key Point slides, adding to, 218–219 labeling, 234 learning effectiveness and, 47, 137 licensing and permissions for, 203 lightboxes, collecting in, 261 manipulating, 209 minimalist style for, 208 narration context of, 204–205 notes pages, adding to, 228–229 number needed, 202 outside screen area, 158–159 popular images, 208 resources for, 203 role of, 14 screen captures, 226  story template review, 131 story template review, 131 story templates for, 133 guides, temporary, 310  refining, 96 reformatting manually, 140–1. reviewing, 99–100 reviewing, 99–100 reviewing, 9–10 reviewing, 99–100 reviewing, 9–10 reviewing, 9–10 reviewing vith eau releadines, resource for, 14, 29, 35 sentences vs. sentence fragments, 45 Setting headlines, 78–80 shortening, 265 story types and, 83 tone of, 73 verbal explanation of, 62 visibility of, 255 writing, 56, 59, 72, 139 Hide Slide feature, 147 hidination of, 62 visibility of, 255 se |                                 | 9                                | Point B headlines, 86–87           |
| in information hierarchy, 204–206 Key Point slides, adding to, 218–219 labeling, 234 learning effectiveness and, 47, 137 licensing and permissions for, 203 lightboxes, collecting in, 261 manipulating, 209 minimalist style for, 208 narration context of, 204–205 notes pages, adding to, 228–229 number needed, 202 outside screen area, 158–159 popular images, 208 resources for, 203 role of, 14 screen captures, 226  Handout Master, customizing, 242 Handout Wizard, 164–165 handouts effectiveness of, 70–71 handing out, 246 ineffective, 41 innovative, 250 notes area, formatting for, 151 Notes Page format, 37, 247 printing, 242 printing options, 164–165 Handouts print option, 154 headlines adjusting to presentation sequence, 196  Handout Master, customizing, 242 reviewing, 99–100 reviewing with team, 96 Role headlines, 80–82 role of, 14, 29, 35 sentences vs. sentence fragments, 45 Setting headlines, 3tory types and, 83 tone of, 73 verbal explanation of, 62 visibility of, 255 writing, 56, 59, 72, 139 Hide Slide Feature, 147 hiding slides, 147 hierarchy applying to Slide Sorter view, 143–146 Call to Action and Key Point                                                                                                    |                                 |                                  |                                    |
| 204–206 Key Point slides, adding to, 218–219 labeling, 234 learning effectiveness and, 47, 137 licensing and permissions for, 203 lightboxes, collecting in, 261 manipulating, 209 minimalist style for, 208 narration context of, 204–205 notes pages, adding to, 228–229 number needed, 202 outside screen area, 158–159 popular images, 208 resources for, 203 role of, 14 screen captures, 226  guides, temporary, 310  reviewing, 99–100 reviewing with team, 96 Role headlines, 80–82 role of, 14, 29, 35 sentences vs. sentence fragments, 45 Setting headlines, 78–80 shortening, 265 story types and, 83 tone of, 73 verbal explanation of, 62 visibility of, 255 writing, 56, 59, 72, 139 Hide Slide feature, 147 hiding slides, 147 hierarchy applying to Slide Sorter view, adjusting to presentation sequence, 196  Call to Action and Key Point                                                                                                    |                                 |                                  | reformatting manually, 140-141     |
| Key Point slides, adding to, 218–219 labeling, 234 learning effectiveness and, 47, 137 licensing and permissions for, 203 lightboxes, collecting in, 261 manipulating, 209 minimalist style for, 208 narration context of, 204–205 notes pages, adding to, 228–229 number needed, 202 outside screen area, 158–159 popular images, 208 resources for, 203 role of, 14, 29, 35 sentences vs. sentence fragments, 45 Setting headlines, 78–80 shortening, 265 story types and, 83 tone of, 73 verbal explanation of, 62 visibility of, 255 writing, 56, 59, 72, 139 Hide Slide feature, 147 hiding slides, 147 hierarchy applying to Slide Sorter view, adjusting to presentation sequence, 196 Call to Action and Key Point                                                                                                    | <del>-</del>                    | •                                |                                    |
| 218–219 labeling, 234 learning effectiveness and, 47, 137 licensing and permissions for, 203 lightboxes, collecting in, 261 manipulating, 209 minimalist style for, 208 narration context of, 204–205 notes pages, adding to, 228–229 number needed, 202 outside screen area, 158–159 popular images, 208 resources for, 203 role of, 14, 29, 35 sentences vs. sentence fragments, 45 Setting headlines, 78–80 shortening, 265 story types and, 83 tone of, 73 verbal explanation of, 62 visibility of, 255 writing, 56, 59, 72, 139 Hide Slide feature, 147 hiding slides, 147 hierarchy applying to Slide Sorter view, adjusting to presentation sequence, 196 Call to Action and Key Point                                                                                                    | Key Point slides, adding to,    | 3 , 1 ,                          |                                    |
| labeling, 234 learning effectiveness and, 47, 137 licensing and permissions for, 203 lightboxes, collecting in, 261 manipulating, 209 minimalist style for, 208 narration context of, 204–205 notes pages, adding to, 228–229 number needed, 202 outside screen area, 158–159 popular images, 208 resources for, 203 role of, 14, 29, 35 sentences vs. sentence fragments, 45 Setting headlines, 78–80 shortening, 265 story types and, 83 tone of, 73 verbal explanation of, 62 visibility of, 255 vriting, 56, 59, 72, 139 Hide Slide feature, 147 hiding slides, 147 hierarchy applying to Slide Sorter view, adjusting to presentation sequence, 196 Call to Action and Key Point                                                                                                    |                                 | 11                               |                                    |
| learning effectiveness and, 47, 137  licensing and permissions for, 203  lightboxes, collecting in, 261 manipulating, 209 minimalist style for, 208 narration context of, 204–205 notes pages, adding to, 228–229 number needed, 202 outside screen area, 158–159 popular images, 208 resources for, 203 role of, 14 screen captures, 226  Handout Master, customizing, 242 Handout Wizard, 164–165 handouts effectiveness of, 70–71 handing out, 246 ineffective, 41 innovative, 250 notes area, formatting for, 151 Notes Page format, 37, 247 printing, 242 printing options, 164–165 Handouts Master, customizing, 242 fragments, 45 Setting headlines, 78–80 shortening, 265 story types and, 83 tone of, 73 verbal explanation of, 62 visibility of, 255 writing, 56, 59, 72, 139 Hide Slide feature, 147 hiding slides, 147 hiding slides, 147 hierarchy applying to Slide Sorter view, adjusting to presentation sequence, 196 Call to Action and Key Point                                                                                                    | labeling, 234                   | Н                                |                                    |
| licensing and permissions for, 203 lightboxes, collecting in, 261 manipulating, 209 minimalist style for, 208 narration context of, 204–205 notes pages, adding to, 228–229 number needed, 202 outside screen area, 158–159 popular images, 208 resources for, 203 role of, 14 screen captures, 226  Handout Wizard, 164–165 handouts effectiveness of, 70–71 handing out, 246 ineffective, 41 innovative, 250 notes area, formatting for, 151 Notes Page format, 37, 247 printing, 242 printing options, 164–165 handouts sequence, 196  Fragments, 45 Setting headlines, 78–80 shortening, 265 story types and, 83 tone of, 73 verbal explanation of, 62 visibility of, 255 writing, 56, 59, 72, 139 Hide Slide feature, 147 hiding slides, 147 hierarchy applying to Slide Sorter view, adjusting to presentation 143–146 Call to Action and Key Point                                                                                                    |                                 | Handout Master, customizing, 242 |                                    |
| licensing and permissions for, 203 handouts effectiveness of, 70–71 shortening, 265 story types and, 83 tone of, 73 werbal explanation of, 62 notes pages, adding to, 228–229 number needed, 202 outside screen area, 158–159 popular images, 208 resources for, 203 role of, 14 screen captures, 226 handouts effectiveness of, 70–71 shortening, 265 story types and, 83 tone of, 73 verbal explanation of, 62 visibility of, 255 visibility of, 255 writing, 56, 59, 72, 139 Hide Slide feature, 147 hiding slides, 147 hierarchy applying to Slide Sorter view, adjusting to presentation sequence, 196 Call to Action and Key Point                                                                                                    |                                 | Handout Wizard, 164–165          | _                                  |
| lightboxes, collecting in, 261 handing out, 246 story types and, 83 manipulating, 209 ineffective, 41 tone of, 73 verbal explanation of, 62 notes pages, adding to, 228–229 number needed, 202 outside screen area, 158–159 popular images, 208 resources for, 203 role of, 14 screen captures, 226 effectiveness of, 70–71 shortening, 265 story types and, 83 tone of, 73 verbal explanation of, 62 visibility of, 255 visibility of, 255 writing, 56, 59, 72, 139 Hide Slide feature, 147 hiding slides, 147 hierarchy applying to Slide Sorter view, adjusting to presentation sequence, 196 Call to Action and Key Point                                                                                                    | licensing and permissions for,  | handouts                         | _                                  |
| lightboxes, collecting in, 261 manipulating, 209 minimalist style for, 208 narration context of, 204–205 notes pages, adding to, 228–229 number needed, 202 outside screen area, 158–159 popular images, 208 resources for, 203 role of, 14 screen captures, 226  handing out, 246 ineffective, 41 innovative, 250 notes area, formatting for, 151 Notes Page format, 37, 247 printing, 242 printing options, 164–165 Handouts print option, 154 headlines adjusting to presentation sequence, 196  story types and, 83 tone of, 73 verbal explanation of, 62 visibility of, 255 writing, 56, 59, 72, 139 Hide Slide feature, 147 hiding slides, 147 hierarchy applying to Slide Sorter view, adjusting to presentation 143–146 Call to Action and Key Point                                                                                                    |                                 | effectiveness of, 70–71          | 5                                  |
| manipulating, 209 ineffective, 41 tone of, 73 minimalist style for, 208 narration context of, 204–205 notes pages, adding to, 228–229 number needed, 202 outside screen area, 158–159 popular images, 208 resources for, 203 role of, 14 screen captures, 226  innovative, 250 notes area, formatting for, 151 Notes Page format, 37, 247 printing, 242 printing, 242 printing options, 164–165 Handouts print option, 154 headlines adjusting to presentation sequence, 196  tone of, 73 verbal explanation of, 62 visibility of, 255 writing, 56, 59, 72, 139 Hide Slide feature, 147 hiding slides, 147 hierarchy applying to Slide Sorter view, adjusting to presentation 143–146 Call to Action and Key Point                                                                                                    | lightboxes, collecting in, 261  |                                  |                                    |
| minimalist style for, 208 narration context of, 204–205 notes pages, adding to, 228–229 number needed, 202 outside screen area, 158–159 popular images, 208 resources for, 203 role of, 14 screen captures, 226  innovative, 250 notes area, formatting for, 151 Notes Page format, 37, 247 printing, 242 printing options, 164–165 Handouts print option, 154 headlines adjusting to presentation sequence, 196  verbal explanation of, 62 visibility of, 255 writing, 56, 59, 72, 139 Hide Slide feature, 147 hiding slides, 147 hierarchy applying to Slide Sorter view, 250 visibility of, 255 writing, 56, 59, 72, 139 Hide Slide feature, 147 hierarchy applying to Slide Sorter view, 250 Call to Action and Key Point                                                                                                    |                                 | ineffective, 41                  | tone of, 73                        |
| narration context of, 204–205 notes pages, adding to, 228–229 number needed, 202 outside screen area, 158–159 popular images, 208 resources for, 203 role of, 14 screen captures, 226  notes area, formatting for, 151 Notes Page format, 37, 247 printing, 242 printing options, 164–165 Handouts print option, 154 headlines adjusting to presentation sequence, 196  visibility of, 255 writing, 56, 59, 72, 139 Hide Slide feature, 147 hiding slides, 147 hierarchy applying to Slide Sorter view, 243–146 Call to Action and Key Point                                                                                                    |                                 | innovative, 250                  |                                    |
| number needed, 202 printing, 242 Hide Slide feature, 147 outside screen area, 158–159 printing options, 164–165 hiding slides, 147 popular images, 208 Handouts print option, 154 hierarchy resources for, 203 headlines adjusting to presentation sequence, 196 Call to Action and Key Point                                                                                                    |                                 | notes area, formatting for, 151  |                                    |
| number needed, 202 printing, 242 Hide Slide feature, 147 outside screen area, 158–159 printing options, 164–165 popular images, 208 Handouts print option, 154 hierarchy resources for, 203 headlines adjusting to presentation screen captures, 226 sequence, 196 Hide Slide feature, 147 hiding slides, 147 hierarchy applying to Slide Sorter view, Call to Action and Key Point                                                                                                    | notes pages, adding to, 228–229 | Notes Page format, 37, 247       | writing, 56, 59, 72, 139           |
| outside screen area, 158–159 printing options, 164–165 hiding slides, 147 popular images, 208 Handouts print option, 154 hierarchy resources for, 203 headlines adjusting to presentation screen captures, 226 sequence, 196 Call to Action and Key Point                                                                                                    |                                 | 1 5.                             | Hide Slide feature, 147            |
| popular images, 208 resources for, 203 role of, 14 screen captures, 226  Handouts print option, 154 headlines adjusting to presentation sequence, 196  Handouts print option, 154 hierarchy applying to Slide Sorter view, 143–146 Call to Action and Key Point                                                                                                    |                                 |                                  |                                    |
| resources for, 203 headlines applying to Slide Sorter view, role of, 14 adjusting to presentation 143–146 screen captures, 226 sequence, 196 Call to Action and Key Point                                                                                                    |                                 | ·                                |                                    |
| role of, 14 adjusting to presentation 143–146 screen captures, 226 sequence, 196 Call to Action and Key Point                                                                                                    |                                 |                                  |                                    |
| to the suprairies, and the suprairies are the suprairies and the suprairies are the suprairies are the supra |                                 |                                  |                                    |
|                                                                                                    | screen captures, 226            |                                  | Call to Action and Key Point       |
|                                                                                                    | •                               | animating, 317                   |                                    |

| hierarchy (continued)<br>color, aligning with, 234 | improvisation within constraints,<br>237, 245–246<br>information | Key Point Sketches layout, 144 Key Point slides           |
|----------------------------------------------------|------------------------------------------------------------------|-----------------------------------------------------------|
| Detail slides, 124 Explanation slides, 120–121     | adding to slides, 210–212                                        | animating, 317 custom layout, creating, 215,              |
| of ideas, 110–111                                  | distilling to essence, 114                                       | 309–313                                                   |
| in Notes Page view, 204–205                        | prioritizing, 88, 97–98                                          | graphics, adding to, 218–219                              |
| power of, 136                                      | selecting for inclusion, 59                                      | media use and, 185                                        |
| slide priority and sequence,                       | information volume, managing,                                    | pausing after, 187–188                                    |
| 128–129                                            | 21–33                                                            | preliminary backgrounds for,                              |
| visual techniques for, 155–156                     | informational presentations, 89,                                 | 144                                                       |
| Highlighter tool, 298                              | 276–280                                                          | sketching, 181–188                                        |
| historical narratives, 83                          | ink                                                              | key points, 59                                            |
| Hitch, Graham, 34                                  | Presenter view and, 300                                          | identifying, 12                                           |
| "how" clarifying questions, 90                     | saving annotations, 299                                          |                                                           |
|                                                    | showing and hiding, 298                                          | 1                                                         |
| I                                                  | Insert Outline dialog box, 142                                   |                                                           |
| inner destables 104                                | inspiration                                                      | labels for graphics, 234                                  |
| icons, sketching, 184                              | from clipping files, 231                                         | Lakoff, George, 93                                        |
| idea hierarchy, 109. <i>See also</i> hierarchy     | on future projects, 138                                          | Lambert, Joan, 142, 213<br>language of headlines, 73      |
| ideas                                              | interaction with audience, 177                                   | Lanier, Mark, 2–18, 255                                   |
| brainstorming for, 134–135                         | planning for, 187                                                | laptops                                                   |
| breaking into small pieces, 74                     | prompting, 69, 179, 242–245                                      | delivering presentations on, 280                          |
| clipping file of, 231                              | interactive polling, 177                                         | extending desktop, 299                                    |
| hierarchy of, 109–110. See                         | interdependence between speaker<br>and audience, 244             | projector, connecting, 298, 299                           |
| also hierarchy                                     | intimacy, creating, 251                                          | remote control device,                                    |
| linking across cells, 74                           | introducing topics with anecdotes, 6                             | connecting, 298                                           |
| prioritizing, 60                                   | introduction of speaker, 170–171                                 | law-related Act II column headings,                       |
| illustrations. See also graphics                   | introductory slide for audience, 171                             | 133                                                       |
| developing across presentation,                    | iStockphoto.com, 203, 214–215,                                   | Layout command, 144                                       |
| 234                                                | 225, 259                                                         | layouts                                                   |
| IMAG image magnification camera,                   | ,                                                                | Act I Sketches layout, 145                                |
| 251                                                | 1                                                                | applying, 217                                             |
| images, 6–10. <i>See also</i> graphics             | J                                                                | CTA Sketch layout, 144                                    |
| connecting to emotions, 7                          | Johnson, Mark, 93                                                | as cues to slide importance,                              |
| contrasting images, juxtaposing,                   | journalism-related Act II column                                 | 30–31                                                     |
| 176–177                                            | headings, 133                                                    | customizing, 218. See                                     |
| manipulating, 209, 231–232                         | journey motif, 95, 307                                           | also custom layouts                                       |
| research on, 22 synchronizing with narration, 37   |                                                                  | design guidelines, 215–216<br>Detail Sketches layout, 144 |
| unifying images, 179–180                           | K                                                                | distinctive, 186                                          |
| visual channel processing of, 34                   | Key Point column, 106–108                                        | Explanation Sketches layout, 145                          |
| importance                                         | Key Point headlines                                              | final layouts, applying, 215–218                          |
| cuing working memory to, 30,                       | clarifying, 118–122                                              | focus in, 204–205                                         |
| 64–65                                              | formulating, 114                                                 | for hierarchical levels, 61                               |
| graphical cues to, 12                              | improving, 115–117                                               | Key Point Sketches layout, 144                            |
| indicating, 61, 156                                | placeholder set of, 115                                          | predesigned, 215–216                                      |
| visual indicators of, 216                          | revising, 117                                                    | resetting to default, 218                                 |
| important information first                        | testing, 116                                                     | split-screen layout, 12–13, 186,                          |
| technique, 129–130                                 | visual story of, 115–116                                         | 273, 289                                                  |
| important points, summarizing in                   | why or how, 113–114                                              | style, consistency of, 14                                 |
| headlines, 45                                      | writing, 112–115                                                 |                                                           |

| learning                                          | starting presentations with, 173                                      | puzzle motif, 94                                 |
|---------------------------------------------------|-----------------------------------------------------------------------|--------------------------------------------------|
| bite-size information chunks                      | switching to, 198                                                     | racing motifs, 260                               |
| and, 33                                           | memory                                                                | simplification of, 94                            |
| fragmented learning, 25                           | limits on, 26–28                                                      | story motif, 308                                 |
| improving, 29                                     | types of, 25–26                                                       | motion graphics, judicious use of,               |
| meaningful learning, 25                           | Merck & Co., Inc., 2                                                  | 185                                              |
| multimedia and, 185<br>no learning, 24–25         | metaphor, impact on thinking, 93<br>Metaphors We Live By (Lakoff), 93 | Moving Mountains (Boettinger),<br>83, 251        |
| reading bullets aloud and, 41                     | Microsoft Office Online Clip Art                                      | multimedia learning                              |
| redundancy effect and, 40–41                      | And Media site, 282                                                   | research on, 23                                  |
| research on, 23                                   | Microsoft Office PowerPoint.                                          | split-attention effect and, 39                   |
| split-attention effect and, 39                    | See PowerPoint                                                        | multimedia presentations                         |
| legal cases, BBP presentation for,                | Microsoft Office Word, 107                                            | outcomes of, 24–25                               |
| 2–18, 254–259                                     | Microsoft OneNote, 231                                                | visual and verbal channels                       |
| library of presentations, 213                     | Microsoft PowerPoint 2010 Step by                                     | coordination, 137                                |
| lightboxes, 261–262                               | Step (Cox and Lambert), 142,                                          | multiple speakers, 188                           |
| lighting, 239                                     | 213                                                                   | murder-mystery motif, 11, 258                    |
| gobo, 250                                         | Miller, George A., 26, 27                                             |                                                  |
| line breaks, 148                                  | mind-mapping tools, 55–56                                             | N                                                |
| linear structure, 75<br>literary techniques, 104  | MindJet MindManager, 55–56                                            | narrated soundtrack, planning, 62                |
| living the brand, 249                             | Minto, Barbara, 111 Minto Pyramid Principle: Logic                    | narration                                        |
| Lock Aspect Ratio check box, 161                  | in Writing, Thinking, and                                             | dictating, 151–152                               |
| logic-tree structure, 59–60, 109                  | Problem Solving, The                                                  | in information hierarchy,                        |
| logos                                             | (Minto), 111                                                          | 204–205                                          |
| sketching, 169–172, 188                           | missing information, including, 127                                   | integrating with screen, 36–38                   |
| on Slide Master, 249                              | mixed media use, 13–15                                                | as only verbal text, 41                          |
| long-term memory, 26, 49–50                       | monitor                                                               | planning, 37, 39, 148–152                        |
| familiar structures in, 92–93                     | extending, 299                                                        | research on, 22                                  |
| hierarchical structures, applying                 | settings for, 299                                                     | synchronizing with images, 37,                   |
| from, 136                                         | motifs                                                                | 39                                               |
| three-act structure in, 54                        | applying, 57, 93–95 audience resonance with, 94                       | verbal channel processing of, 34 writing, 62     |
| B.4                                               | carrying through visually, 63–64                                      | writing in off-screen text box, 36               |
| M                                                 | checklist motif, 94, 307                                              | navigating among slides, 244–245                 |
| magnification, 142                                | consistent application of, 187                                        | navigation bars                                  |
| main characters                                   | establishing, 11                                                      | adding, 266                                      |
| challenge of, 82–86                               | finding, 95                                                           | creating, 315–316                                |
| role of, 80–82                                    | for first five slides, 92–95                                          | sketching, 188–189                               |
| making room for four, 125, 132<br>market research | formula motif, 94                                                     | visual theme of, 280<br>new information          |
| Act II column headings for, 133                   | game motif, 307                                                       |                                                  |
| presenting, 268–276                               | graphical resources and, 261                                          | chunking structures for, 31–32 engaging with, 89 |
| Mayer, Richard E., 23, 24, 28, 33,                | importance of, 260                                                    | integration of, 50                               |
| 41, 196                                           | inspiration on, 116<br>introducing, 178–179                           | introducing, 196, 259                            |
| McKee, Robert, 99                                 | journey motif, 95, 307                                                | processing of, 30                                |
| meaningful learning outcomes, 25                  | Key Point headlines, applying to,                                     | New Slide command, 170                           |
| media                                             | 115–116                                                               | no-learning outcomes, 24–25                      |
| careful and strategic use of, 185                 | memorability of, 95                                                   | Normal view, 19–21                               |
| including, 158–159                                | murder-mystery motif, 258                                             | guiding attention with, 42–48                    |
| planning for, 63                                  | as organizing structures, 30                                          | headlines, hiding in, 222                        |
| predesigning, 252                                 | principles for use, 93–95                                             | notes panes, filling in, 151                     |
|                                                   | project motif, 308                                                    | slide hierarchy in, 204–205                      |

| Notes Master, 228–229                                              | Parloff, Roger, 16                        | Plan, The, 259–268                           |
|--------------------------------------------------------------------|-------------------------------------------|----------------------------------------------|
| adjusting layout of, 318                                           | pattern of story, 92–95                   | Act I slides, 262–263                        |
| formatting, 161–162                                                | pausing after Key Point slides,           | Call to Action and Key Point                 |
| Notes Page view, 19–21                                             | 187–188                                   | slides, 263–268                              |
| advantages of, 71                                                  | PDF file format                           | delivering remotely, 267–268                 |
| conventional presentations in,                                     | saving presentations as, 229              | Setting, Role, Point A, and Point            |
| 38-42                                                              | sending notes page as, 247                | B slides, 260–261                            |
| dual channels, addressing in,                                      | Pen icon, 298, 300                        | planning for problems, 240                   |
| 35–37                                                              | Pens tab, 153                             | Poetics (Aristotle), 98                      |
| information hierarchy in,                                          | personal credibility, 55                  | Point A challenge, 82–86. See also           |
| 204–205                                                            | persuasion, 54–55, 102                    | challenge facing audience                    |
| narration, planning in, 148-152                                    | in education, 103–104                     | Point A headlines, 82–86, 88, 97             |
| Presenter view and, 39–40                                          | persuasive presentations, 113–114         | Point A slides                               |
| reviewing notes area in, 228–229                                   | persuasive-explanatory                    | duplicating in resolution, 227               |
| synchronizing visual and verbal                                    | presentations, 113–114                    | emotional connection,                        |
| information in, 33–42                                              | photographs, 6–10. See also               | establishing on, 262                         |
| notes pages, as handouts, 70–71                                    | graphics                                  | headline phrases, 301–303                    |
| Notes Pages print option, 154                                      | adding to slides, 264–265                 | sketching, 175–182                           |
| 3.1 · · · · · · ·                                                  | automatic cropping and resizing,          | Point B headlines, 86–88, 97                 |
|                                                                    | 312–313                                   | Point B slides                               |
| 0                                                                  | background, stripping from, 7             | duplicating in resolution, 227               |
| off-screen notes area                                              | for Detail slides, 197                    | headline phrases, 301–303                    |
| complete sentences vs. short                                       | horizontal layout, 274                    | sketching, 175–182                           |
| notes in, 151                                                      | inserting in Picture placeholder,         | poll taking, 177                             |
| dictating notes into, 151-152                                      | 312                                       | potx file extension, 142                     |
| enlarging view of, 68–69                                           | libraries of, 215                         | power of three, 112, 125, 132                |
| formatting, 151                                                    | people in, 208                            | PowerPoint                                   |
| narration information in, 36,                                      | screen resolution, 215                    | for audience support, 242                    |
| 37, 62                                                             | on Setting slide, 255                     | Clip Art pane, 282                           |
| narration planning in, 150–155                                     | size specifications, 267                  | drawing tools, 215                           |
| previewing, 228–229                                                | sizing, cropping, and                     | headlines, importing into,                   |
| role of, 39                                                        | compressing, 231–232, 273                 | 128–129                                      |
| using to present, 241–242                                          | sketching, 197                            | Presenter view, 4                            |
| Office Theme Slide Master, 309                                     | physical environment                      | research realities, 22–28                    |
| online presentations, 70, 247–248,                                 | changing, 250                             | Ribbon, 142                                  |
| 267–268                                                            | preparing, 238–239                        | teaching with, 280                           |
| opportunity stories, 83                                            | physical props, 14–15, 184, 252, 288      | tutorials on, 213                            |
| organization, graphical cues to, 12                                | Picture icon, 312                         | views, 19–21                                 |
| organizational logos, including,<br>169–172, 188                   | Picture placeholders, inserting, 310, 312 | PowerPoint Design Template files,<br>141–142 |
| organizing structures for working                                  | pipeline concept of communication,        | PowerPoint 2007 interface, 142               |
| memory, 30                                                         | 23–24, 27, 43                             | PowerPoint 2010 interface, 142               |
| Outline format, 162                                                | Pitch, The, 285                           | presentation development, 51, 134            |
| Overview pane, 154, 309                                            | Act I of, 286                             | presentation environment                     |
| ·                                                                  | Call to Action and Key Point              | lighting, 239                                |
| D                                                                  | slides, 289                               | preparing, 238–239                           |
| P                                                                  | graphics, adding, 287                     | presentation experience, creating,           |
| pace of presentation, 14, 37–38                                    | Setting, Role, Point A, and Point         | 67–68                                        |
| Paivio, Allan, 34                                                  | B slides, 288                             | presentation outlines, 107–108               |
| paper handouts. <i>See also</i> handouts including details in, 175 | placeholder backgrounds, replacing,       | presentation skills, improving, 250          |
| merading details in, 175                                           | 186                                       |                                              |

186

| presentations. See also BBP                        | presenters. See speakers                    | R                                                     |
|----------------------------------------------------|---------------------------------------------|-------------------------------------------------------|
| approach; BBP presentations                        | presenting. See delivering the              | racing motif, 260                                     |
| audience, knowing your                             | presentation                                | Rapid Problem Solving with Post-it                    |
| audience, 3                                        | presenting when not physically              | Notes (Straker), 135                                  |
| budget for, 203                                    | present, 246–248                            | * **                                                  |
| context of, sketching, 171–173                     | Preserve Master command, 309                | reasoning process, hierarchy concept and, 110         |
| custom layouts, copying to, 218                    | previews of slides in Presenter view,       | recommendation headlines, 306                         |
| distractions, removing, 236–242                    | 4                                           | redundancy effect, 40–41                              |
| explanatory orientation,                           | Print Hidden Slides check box, 147          | •                                                     |
| 113–114                                            | Print Screen command, 226                   | reformatting story template,<br>140–141               |
| flow, managing, 237                                | printing                                    | rehearsing, 166, 239–241                              |
| high-voltage, 251–252                              | key presentation documents,                 | remote control devices, 4                             |
| humanizing, 15                                     | 241–242                                     |                                                       |
| ineffective, 15–16                                 | notes pages, 229                            | connecting to laptop, 298                             |
| library of, 213                                    | slides, 154, 164–165                        | Rename Layout dialog box, 310<br>Report, The, 276–280 |
| linear structure of, 75                            | problem. See challenge facing               | Act I of, 277–278                                     |
| mixed media in, 13–15                              | audience                                    |                                                       |
| multiple speakers, 188                             | connecting back to, 227                     | Call to Action and Key Point slides, 279–280          |
| multiple versions of, 100                          | defining, 101–102                           | graphics, adding, 278                                 |
| online presentations, 247–248                      | problems, planning for, 240                 | Setting, Role, Point A, and Point                     |
| outcome of, 237                                    | production, 235–236                         | B slides, 278–279                                     |
| pausing, 187–188                                   | production flow, starting, 212–215          | research realities, 22                                |
| personalizing, 80                                  | profession                                  | on audience, 93                                       |
| persuasive orientation, 113–114                    | Detail slides, adapting to, 199             | dual channels, 34–35                                  |
| printing as notes pages, 229                       | tailoring column headings to,               | guiding attention of working                          |
| purpose of, 89                                     | 109, 132–133                                | memory, 43                                            |
| refining, 228–229                                  | professional designers, 232–233             | limits of working memory, 22–27                       |
| rehearsing, 166                                    | project motif, 308                          | new information, engaging with,                       |
| saving as PDF files, 229                           | project planning, presentations for,        | 89                                                    |
| scaling to time, 14, 147                           | 259–268                                     | Reset button, 218                                     |
| starting, 298, 299–300                             | project scope, 202, 213                     | resizable art, 282                                    |
| strong endings, 227                                | project time frame, 202                     | resolution, creating, 227                             |
| strong starts, 171–173                             | projectors                                  | resources for project, 203                            |
| structure of, 51. See also BBP                     | extending laptop desktop onto,              | response to an order stories, 83                      |
| Story Template                                     | 299                                         | results, communicating, 268–276                       |
| success of, 290                                    | laptop, connecting to, 298, 299             | retention of information, 28                          |
| summarizing, 135–136                               | lighting and, 239                           | revisions                                             |
| tailoring to audience, 100 time estimates for, 108 | projects resources for, 203                 | noting, 241                                           |
| verbal summary, 182                                | three design options, 232                   | rounds of, 117                                        |
| views of, 297–300                                  | 3 1                                         | revolution stories, 83                                |
|                                                    | props, 14–15, 184, 288<br>predesigning, 252 | Rhetoric (Aristotle), 98                              |
| visual summary, 182<br>presenter tools, 298–300    | purpose of presentation, 89                 | Ribbon, 142                                           |
| sketching slides with, 154                         | puzzle motif, 94                            | role of audience, 81                                  |
| Presenter view, 4, 19, 241, 299–300                | puzzie motii, 94                            | Role headlines, 80-82, 97                             |
| drawing in, 300                                    |                                             | role playing audience members, 101                    |
| Notes Page view and, 39–40                         | Q                                           | Role slides                                           |
| speaker notes pane, 68–69                          | Q & A sessions, 244–245                     | client as main role, 269                              |
| starting the presentation,                         | quantitative information, 124               | sketching, 173–175                                    |
| 299–300                                            | questions from audience, handling,          | room (presentation environment),                      |
| viewable notes in, 150–151                         | 245                                         | 238–239                                               |

| S                                                            | consistency and variety across,    | distractions, removing from,            |
|--------------------------------------------------------------|------------------------------------|-----------------------------------------|
| sales pitches, 285                                           | 156–158                            | 236–238                                 |
| sales-related Act II column                                  | Detail slides, 193–199             | duplicating, 172, 187                   |
| headings, 133                                                | electronic vs. on paper, 152–154   | effectiveness of, 70                    |
| scalability, Act II columns and, 108,                        | Explanation slides, 190–193        | extraneous information on,              |
| 128                                                          | headline-only slides, 192          | 47–48                                   |
| scaling to time, 147                                         | icons, 184                         | filling in graphics, narration, and     |
| scenes, anchoring, 118–119                                   | Key Point slides, 181–188          | interaction, 138–139                    |
| screen                                                       | navigation bar, 188–189            | finding, 144                            |
| drawing on, 298, 300                                         | photographs, 197                   | fleshing out, 127                       |
| erasing ink from, 298                                        | Point A and Point B slides,        | function of, 206                        |
| fading to black, 185                                         | 175–182                            | graphics, 6–10, 66. See also            |
| placement of, 236                                            | with presenter tools, 154          | graphics                                |
| size of, 246                                                 | process of, 167–169                | headline-only, 220                      |
| speaker and, 236                                             | renaming and redesigning, 310      | importance of, indicating, 156          |
| splitting, 176–177                                           | Role slide, 173–175                | layout of, 43–45                        |
| white, 185                                                   | screen captures, 193               | line breaks in, 148                     |
| screen captures, 193, 197, 226                               | Setting slide, 171–173             | navigating to, 244–245                  |
| screen resolution, 215                                       | speaker introduction slide,        | no graphics on, 220–221                 |
| screen tests, 99–100                                         | 170–171                            | notes page version, 228–229             |
| Screenplay: The Foundations of                               | splitting the screen, 176–177      | one idea per slide, 14, 29              |
| Screenwriting (Field), 99                                    | on story template, 199–200         | overloaded, 39                          |
| screenwriting resources, 98                                  | Tablet PCs, tips for, 181          | paper handouts with, 175                |
| scripts                                                      | Title slide, 169–170               | previews of, 4                          |
| embedding in storyboard, 139                                 | viewing options for, 172           | printing, 154, 164–165, 242             |
| organizing presentations with,                               | visual organizers, 191–192         | prioritizing, 60, 111–129               |
| 51–52                                                        | words in, 153–154                  | resetting to default settings, 218      |
| story template, writing in, 56                               | slide backgrounds. See backgrounds | sequence of, 60, 128–129,               |
| writing as a team, 74                                        | (of slides)                        | 211–212                                 |
| sections of presentation,                                    | Slide Image placeholder, 161       | sketches of, 62–63, 152–155. <i>See</i> |
| introducing, 12–13                                           | Slide Master, 218, 228, 249, 309   | <i>also</i> sketching slides            |
| sensory memory, 26, 49                                       | Slide Show button, 298             | story template, transforming            |
| sentence outlines, 107, 109                                  | Slide Show view, 19, 297–299       | into, 56                                |
| setting, establishing, 53, 79                                | exiting, 298–299                   | text-filled, 46                         |
| Setting, establishing, 33, 79 Setting headlines, 78–80, 96   | presenter tools, 154               | visual and verbal information on,       |
| Setting slides, 165                                          | presenter tools icons, 298         | 39–42, 206                              |
| motifs, introducing on, 260                                  | Slide Sorter view, 19–21           | visual potential of, 231                |
|                                                              | applying layouts in, 144–145       | as visual triggers, 68                  |
| photographs on, 255–256<br>sketching, 171–173                | conventional presentations in,     | working confidently with,               |
|                                                              | 31–32                              | 243–244                                 |
| summarizing cause of presentation, 269                       | managing information volume        | Slides From Outline command, 142        |
| short-term memory, 26                                        | with, 21–33                        | Snagit, 226                             |
|                                                              | of storyboard, 61, 143             | sound, synchronizing with images,       |
| Show Me the Numbers: Designing Tools and Graphs to Enlighten | working memory limits and,         | 37                                      |
|                                                              | 29–30                              | speaker introduction slide,             |
| (Few), 226<br>6-by-6 rule, 22                                | slides                             | sketching, 170–171                      |
|                                                              | adding information to, 210–212     | speaker notes                           |
| Size And Position dialog box, 161                            | charts on, 196–197                 | customizing, 242                        |
| sizing photographs, 231–232                                  | checklist for planning, 295        | presenting with, 241–242                |
| sketching slides, 152–154                                    | current slide, viewing, 4          | view of, 4                              |
| Act I slides, 169–181                                        | diagrams, building across,         | speaker notes pane, 150–151. <i>See</i> |
| Call to Action slides, 181–188                               | 194–196                            | also off-screen notes area              |
| checklist for, 200, 296                                      |                                    |                                         |

| speakers                              | story structure, 52–54               | first act elements, 99              |
|---------------------------------------|--------------------------------------|-------------------------------------|
| audience attention on, 37, 39         | familiar structures for, 258–259     | Straker, David, 135                 |
| authenticity of, 242–243              | varying, 99                          | strategic collage, 102              |
| authority of, establishing,           | story template. See also BBP Story   | structure of presentation, 51. See  |
| 170–171                               | Template                             | also BBP Story Template             |
| byline of, 78                         | for teams, 133                       | Strunk, William, Jr., 72            |
| confidence with material,             | title and byline, 77–78              | style, consistency of, 152          |
| 243–244                               | variations on, 98                    | summary slides, emphasis on, 11     |
| credibility of, 206                   | story thread                         | Sweller, John, 31                   |
| enthusiasm for topic, 240             | choosing, 57–58, 78–92               | switching between applications, 198 |
| face, magnifying on-screen, 251       | finding, 11                          | 3 11 ,                              |
| interdependence with audience,        | viewing, 58                          | -                                   |
| 244                                   | storyboard, 61–71, 138–139           | Т                                   |
| as living brand, 249                  | basic formatting for, 160–161        | Tablet PCs                          |
| motif resonance with, 94              | checklist for preparing, 160, 295    | presenting with, 69                 |
| multiple speakers, 188                | checklist for sketching, 200, 296    | sketching graphics live, 234        |
| screen, stepping into, 236            | consistency and variety in,          | sketching slides with, 152–153,     |
| speaking clubs, 249                   | 155–158                              | 169                                 |
| SpeakWrite Voice-to-Document          | creating, 142–143                    | sketching tips, 181                 |
| Service, 152                          | custom layouts, applying, 64         | writing on-screen with, 262, 299    |
| special effects, use of, 47           | essence of, 149, 168                 | teams                               |
| speech-recognition software, 152      | finalizing, 229–230                  | delegating tasks to, 213            |
| split-attention effect, 39, 120, 137, | final layouts, applying, 215–218     | feedback on rehearsals from,        |
| 148                                   | first draft of, 212–215              | 241                                 |
| split-screen layout, 12–13, 176–177,  | ground rules for, 155–160, 294       | story templates for, 133            |
| 186, 273, 289                         | as navigational aid, 245             | talents of, 135                     |
| Start Inking command, 153             | nesting, 165–166                     | technical language, avoiding, 73    |
| Stealing Fire from the Gods: The      | Notes Master, formatting,            | technology                          |
| Complete Guide to Story               | 161–162                              | failures of, 137                    |
| for Writers and Filmmakers            | printing full-page, 164–165          | preparing for presentation, 239     |
| (Bonnet), 99                          | reviewing, 148, 202–204              | temporal contiguity principle, 120, |
| stock photography databases, 203      | scaling to time, 147                 | 196                                 |
| advanced search tools for, 214        | sketching graphics, 62–63            | temporary guides, 310               |
| getting graphics from, 214–215        | Slide Sorter view of, 143            | testing                             |
| reviewing search results,             | Storyboard Master, formatting,       | Detail column, 122–123              |
| 207–208                               | 160–161                              | Explanation column, 119             |
| sizes of photos, 267                  | and story template, link             | Key Point headlines, 116            |
| stories                               | between, 139                         | rounds of, 117                      |
| introducing topics with, 7            | text outline of, 241                 | text                                |
| types of, 83                          | thumbnail images, 242                | priority of, 39                     |
| story                                 | tips for enhancing, 160–166,         | redundant, 41                       |
| action of, 82–86                      | 231–234                              | on slides, 46                       |
| energizing tensions of, 88–89         | use of, 67                           | text outline, printing, 241         |
| keeping control of, 245–246           | visuals, concise, clear, direct, and | text slides, creating, 20–21        |
| main character in, 80–82              | specific, 155                        | thematic transitions, 8             |
| managing flow of, 237                 | Storyboard Master, formatting        | themes, applying, 57. See also      |
| pattern to follow for, 92–95          | manually, 160–161                    | motifs                              |
| Story: Substance, Structure,          | storytelling                         | thinking, metaphor's impact on, 93  |
| Style and the Principles of           | backing out at end technique,        | This Is My Main Monitor setting,    |
| Screenwriting (McKee), 99             | 227                                  | 299                                 |
| story motif, 308                      | dramatic tension, creating, 10,      | three, power of, 112, 125, 132      |
| story nuggets, placement of, 134      | 88–89, 111, 175                      | three-act structure, 54             |
| ,                                     | ,,                                   |                                     |

| three-panel layouts, 183 3-step visual process diagram, 184 thumbnail images, printing, 242 thumbnails in Slide Sorter view, 21 time     managing attention across, 204     for presentation, 202     scaling presentation length to,     147 time estimates, 108 title of presentation, 77–78 Title slide, 169     graphics, adding to, 228     sketching, 169–170 Toastmasters International, 249 tone of headlines, 73 training, presentations for, 280–285 transfer of information, 28 transitions, viewing, 146 tree diagrams, 109 Trial, The, 254–259     Call to Action and Key Point     slides, 258–259     Setting, Role, Point A, and Point     B slides, 256–258 triptychs, 183 Twitter, and presentations, 177  U understanding, obstacles to, 73 Ungroup command, 282 unifying images, 179–180 unpolished aesthetic style, 209 unresolved problem, 9–11. See also     challenge facing audience | video judicious use of, 185 starting presentations with, 173 View toolbar, 142 views, 19–21, 297–300 Vioxx lawsuit, 2–18 visual channel, 34 engaging, 50 guiding, 61–71 managing, 36 planning, 152–155 visual communication with images, 8–9 visual credibility, 55, 206–210 visual cues, 30 navigation bar, 188–189 setting up, 61 use of, 32 visual mnemonics, 250 visual organizers, 191–192 visual prompts photographs as, 174, 179 slides as, 68 visual prototyping, 138 visual story. See also story motifs and, 187 sequencing statements for, 255 unifying image for, 179–180 visual summary, 182 visual techniques fading to black, 185 hierarchy, indicating with, 155–158 icons, 184 three-panel layouts, 183 visual thinking skills, 168 | W key, 185 Web conferencing services, delivering presentation with, 267–268 "what" clarifying questions, 78–79 "where" clarifying questions, 78–79, 86 White, E. B., 72 white screen, 185 "who" clarifying questions, 81 why and how questions for column headings, 121 immediate answers for, 126 listening for answers, 112 presentation orientation and, 113–114 "why" clarifying questions, 88–89 Won Tesoriero, Heather, 17 Word, Act II outline in, 107 wording in Act I, 255 at audience level, 90 benefits to audience, integrating with, 287 editing, tightening, and clarifying, 130 working memory, 26–27 capacity of, 27, 49–50, 112 category headings and, 47 guiding attention of, 43–48, 50 motifs and, 92–94 organizing structures for, 30 reducing load on, 28 |
|----------------------------------------------------------------------------------------------------|----------------------------------------------------------------------------------------------------|----------------------------------------------------------------------------------------------------|
|                                                                                                    | visual techniques                                                                                                    | working memory, 26–27<br>capacity of, 27, 49–50, 112                                                                                                    |
| Ungroup command, 282<br>unifying images, 179–180<br>unpolished aesthetic style, 209<br>unresolved problem, 9–11. <i>See also</i>                                                                                                    | hierarchy, indicating with,<br>155–158<br>icons, 184<br>three-panel layouts, 183                                                                                                    | guiding attention of, 43–48, 50<br>motifs and, 92–94<br>organizing structures for, 30<br>reducing load on, 28                                                                                                    |
| Use Presenter View command, 299                                                                                                    | visual variety, 30<br>visuals. <i>See also</i> graphics; images<br>carrying over, 174, 263, 275                                                                                                    | redundancy effect and, 40–41<br>Slide Sorter view and, 29–30<br>symptoms of overwhelm, 271                                                                                                    |
| vector art, 282<br>verb tense, consistency of, 74<br>verbal channel, 34                                                                                                    | concise, clear, direct, and specific, 155 contrasting images, juxtaposing,                                                                                                    | two-channel structure, 34<br>writing-related Act II column<br>headings, 133                                                                                                    |
| engaging, 50<br>guiding, 61–71<br>managing, 36<br>planning, 148–152                                                                                                    | 176–177 finding, 56 important points, illustrating with, 45                                                                                                    | <b>Z</b><br>Zoom dialog box, 142<br>Zoom toolbar, 76, 142                                                                                                    |
| verbal summaries, 135–136, 182                                                                                                    | selecting, 62<br>for speaker introductions, 171                                                                                                    |                                                                                                    |

for speaker introductions, 171

tying together slides with, 179 voice, integrating in presentation,

67–68

verbal-visual reading, 206